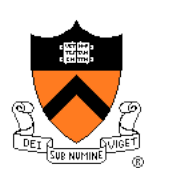

# **Character Animation**

COS 426, Spring 2015 Princeton University

# **Computer Animation**

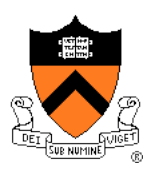

- Animation
	- **IS Make objects change over time** according to scripted actions

- Simulation / dynamics
	- Predict how objects change over time according to physical laws

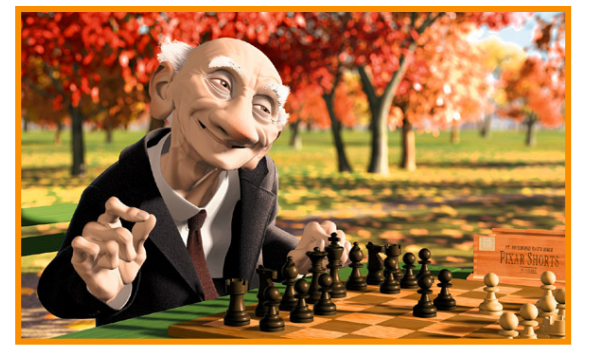

Pixar

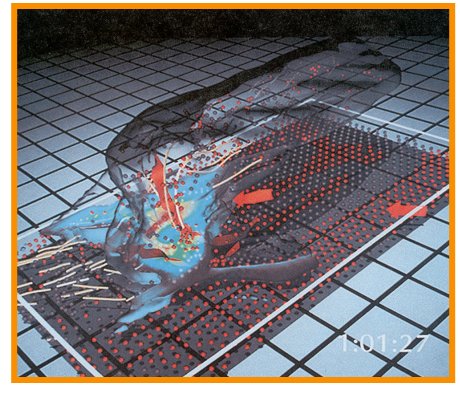

University of Illinois

# **Computer Animation**

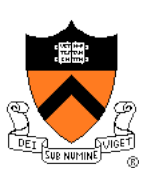

• Describing how 3D objects (& cameras) move over time

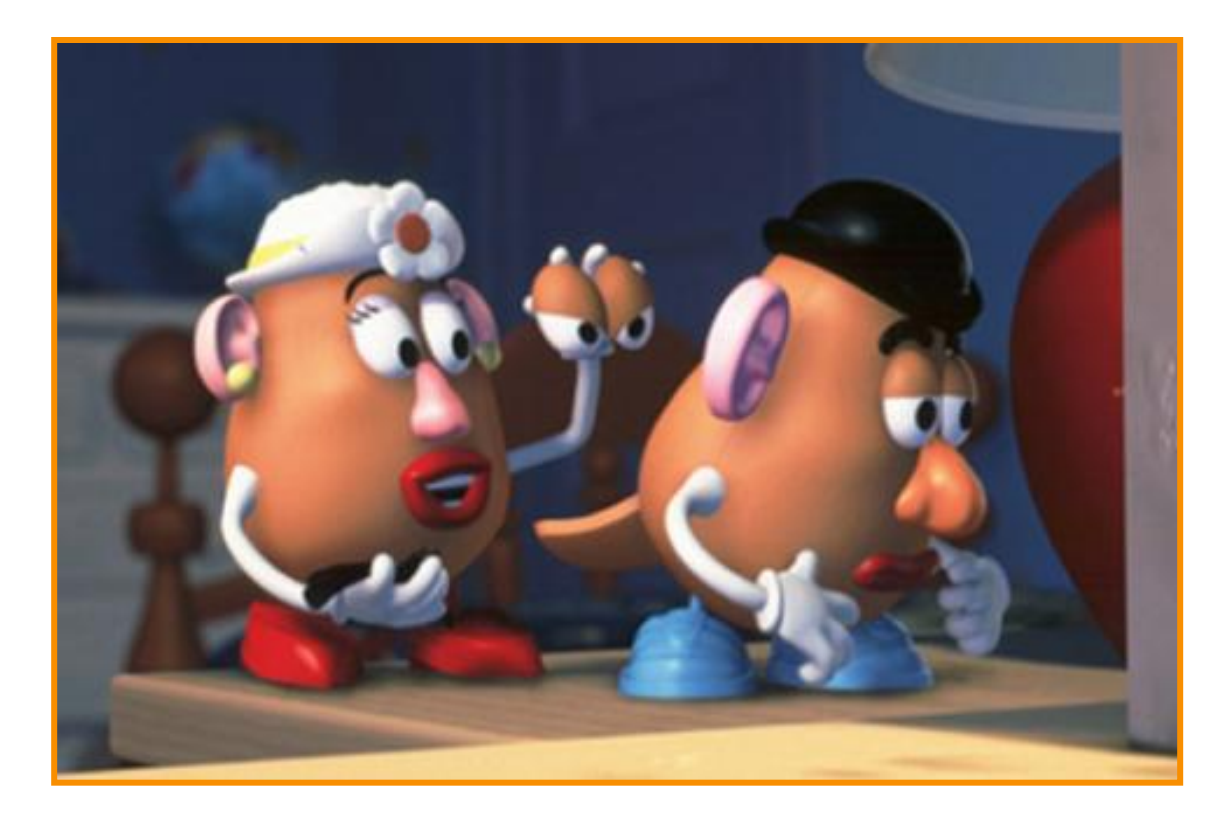

Pixar

# **Computer Animation**

- Challenge is balancing between …
	- **Q Animator control**
	- **o** Physical realism

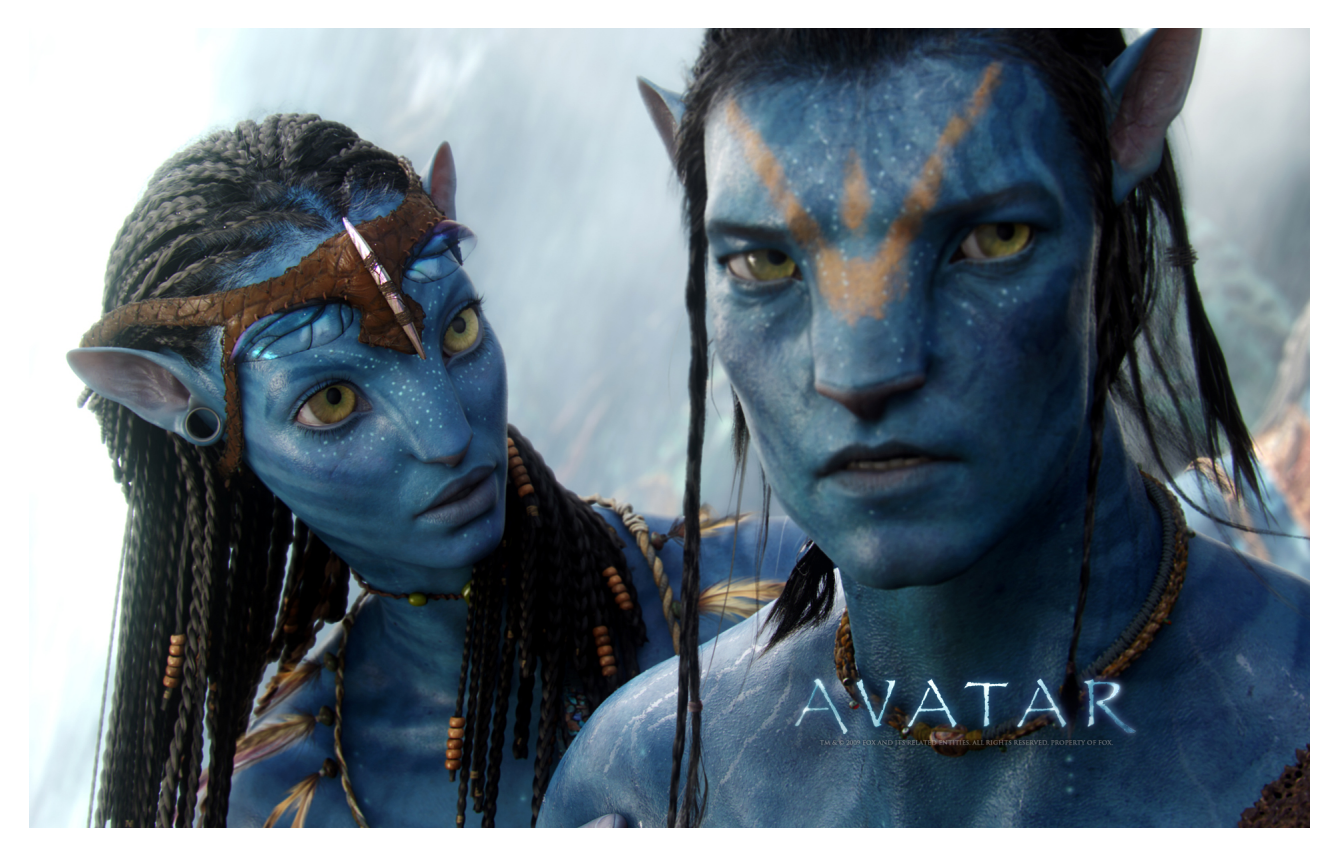

# **Character Animation Methods**

- Keyframing / Forward Kinematics
- Inverse Kinematics
- **Dynamics**
- Motion capture

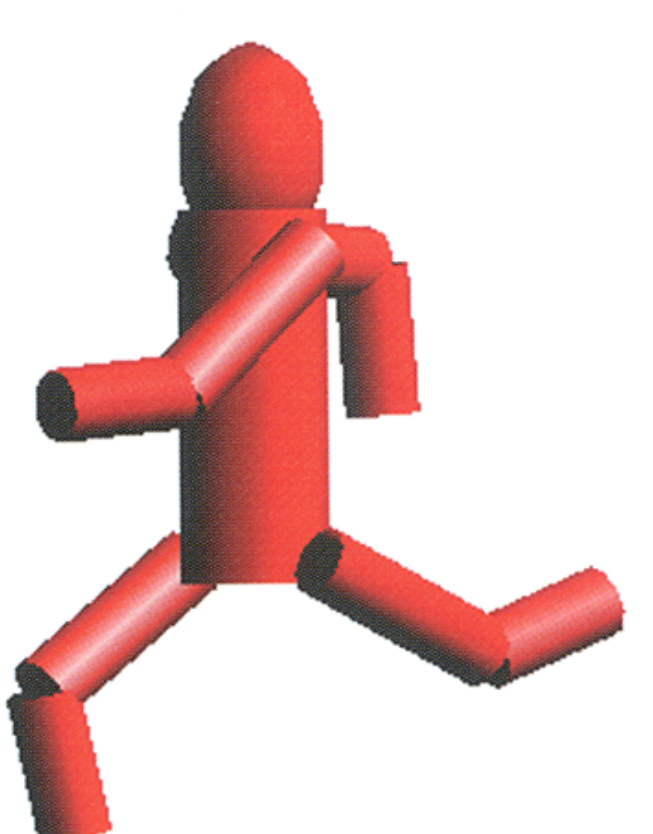

Angel Plate 1

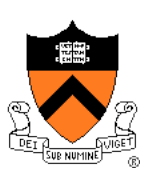

• Define character poses at specific time steps called "keyframes"

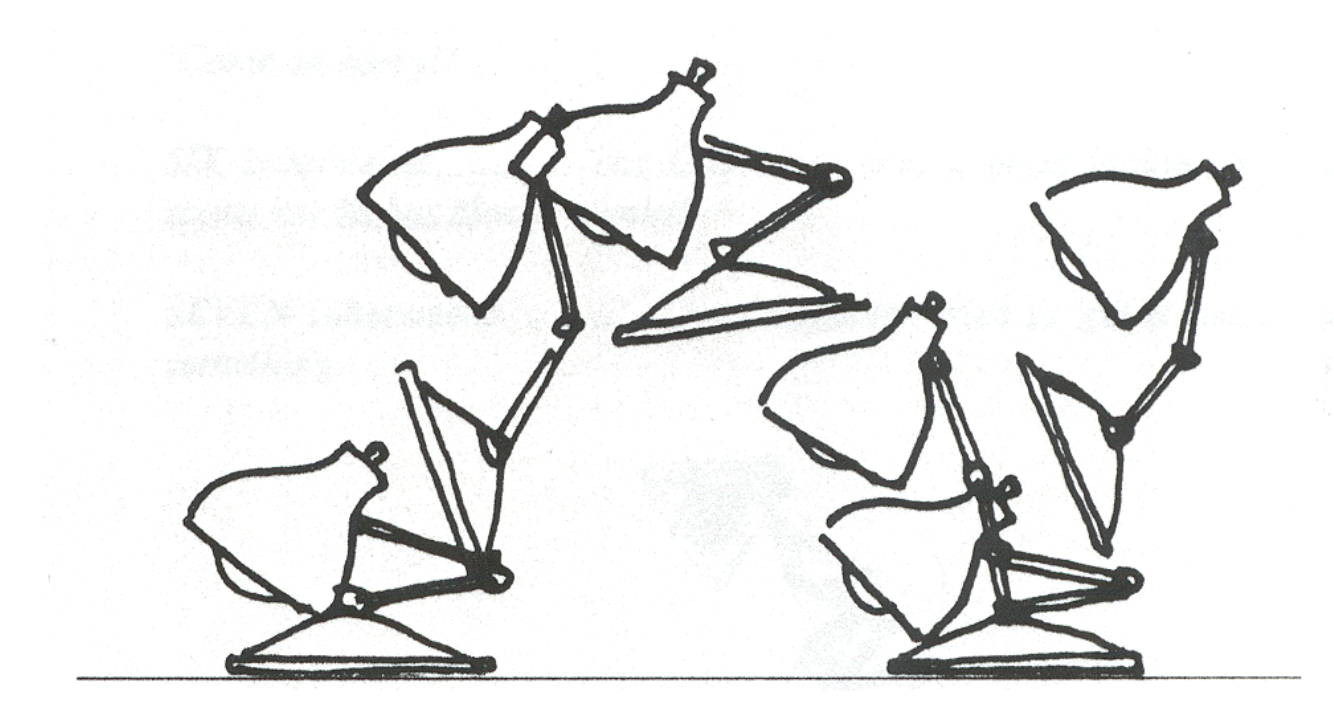

Lasseter `87

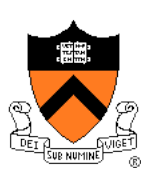

• Interpolate variables describing keyframes to determine poses for character in between

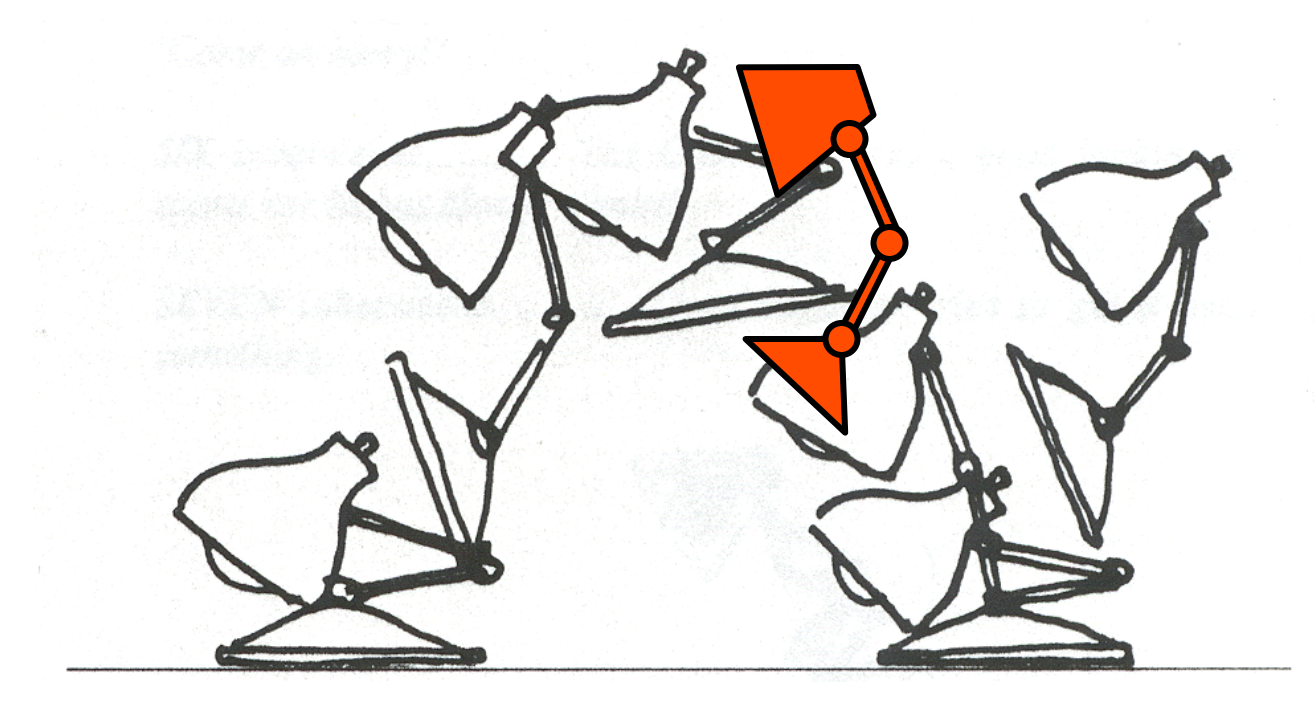

Lasseter `87

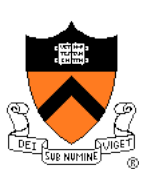

- Inbetweening:
	- o Linear interpolation usually not enough continuity

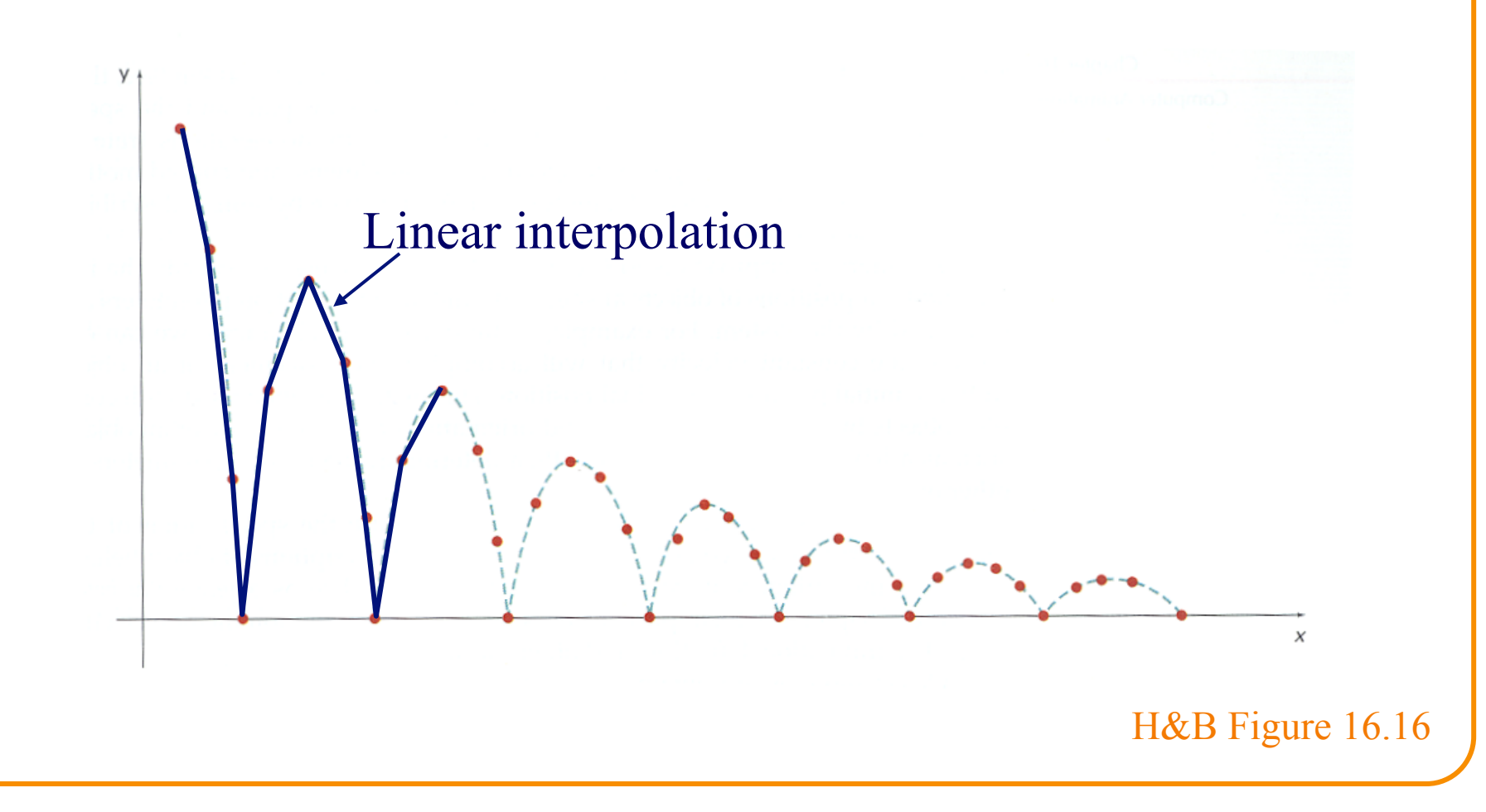

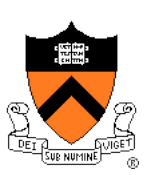

- Inbetweening:
	- o Spline interpolation maybe good enough

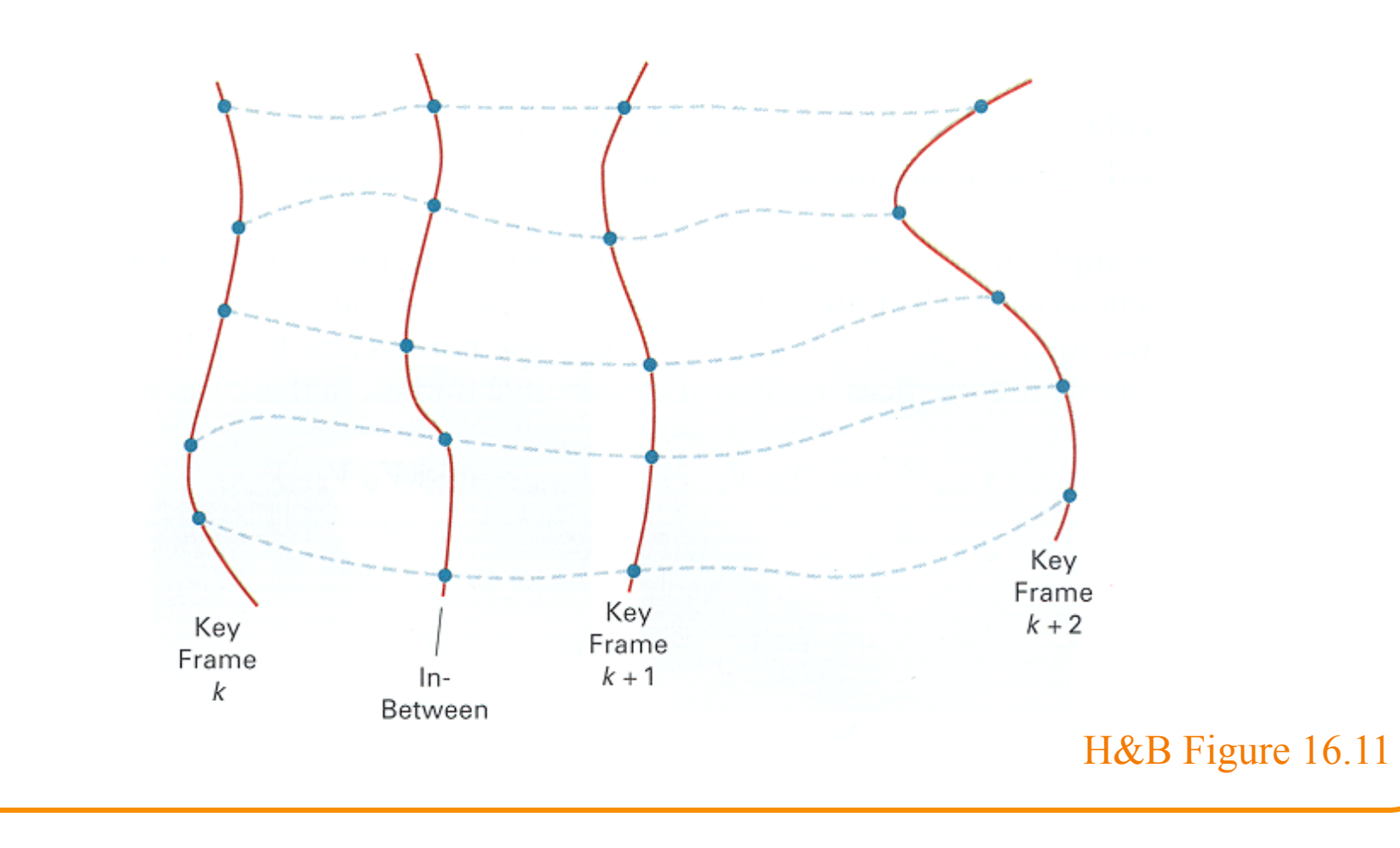

#### **Example: Ball Boy**

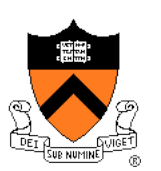

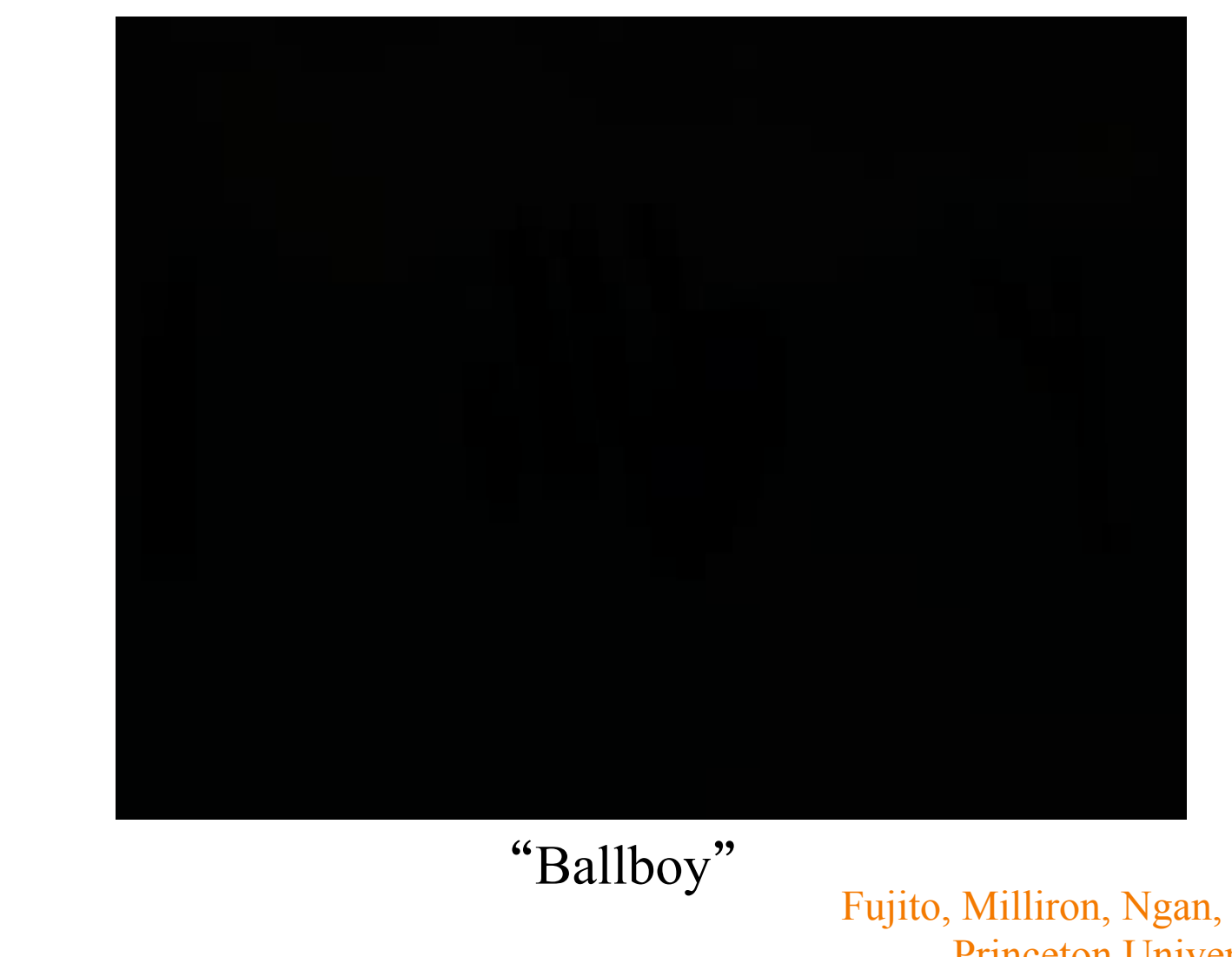

Fujito, Milliron, Ngan, & Sanocki Princeton University

## **Articulated Figures**

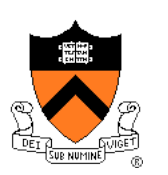

Character poses described by set of rigid bodies connected by "joints"

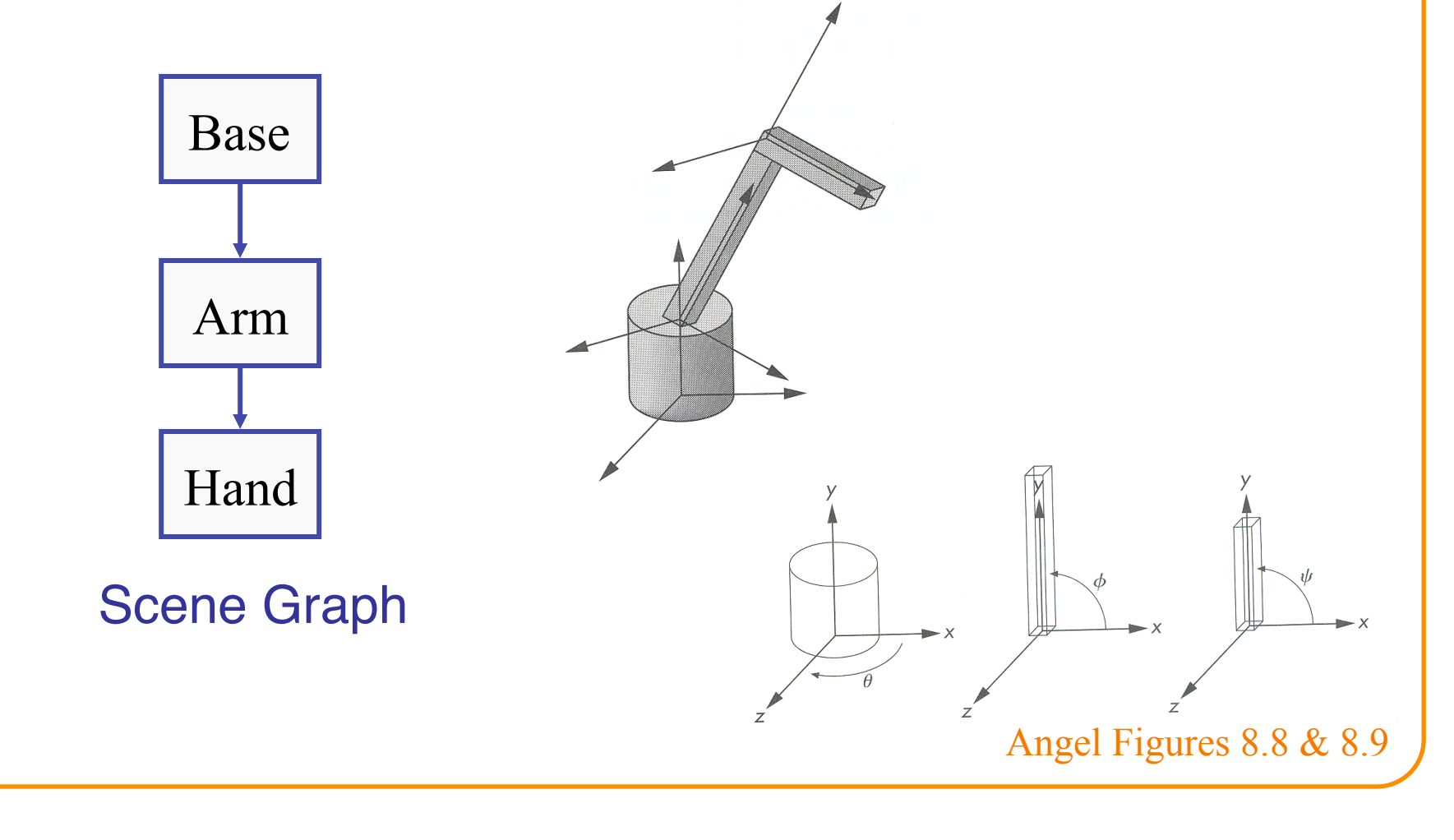

# **Articulated Figures**

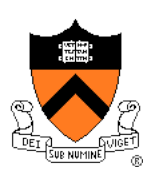

2 DOF

3 DOF

 $-3$  DOF

 $\bullet$  2 DOF

<sup>9</sup><sub>2</sub> DOF

2 DOF

Rose et al. `96

 $\bullet$ 1 DOF

 $42$  DOF

• Well-suited for humanoid characters

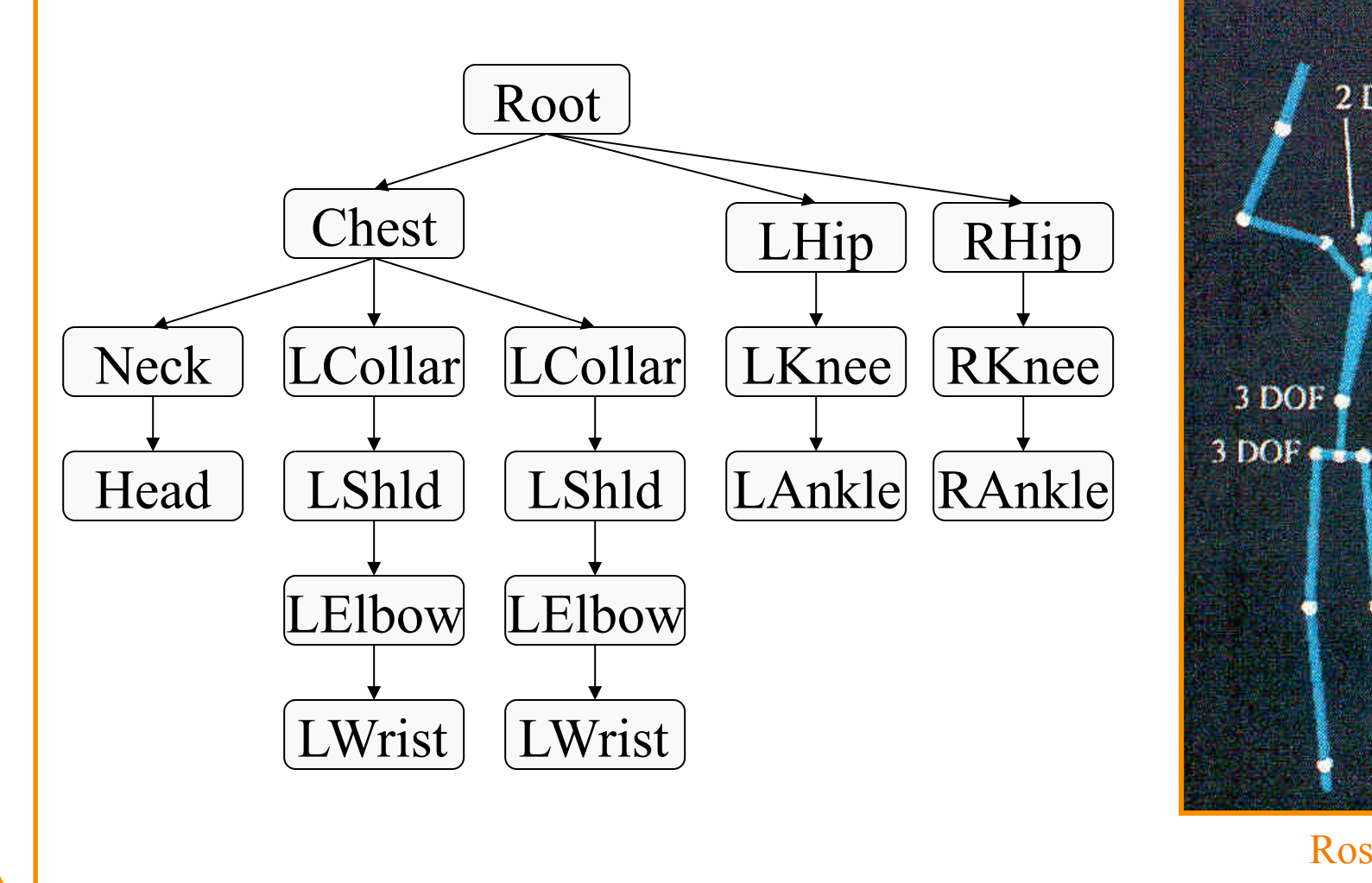

#### **Example: Ice Skating**

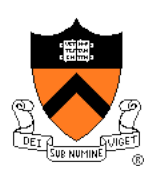

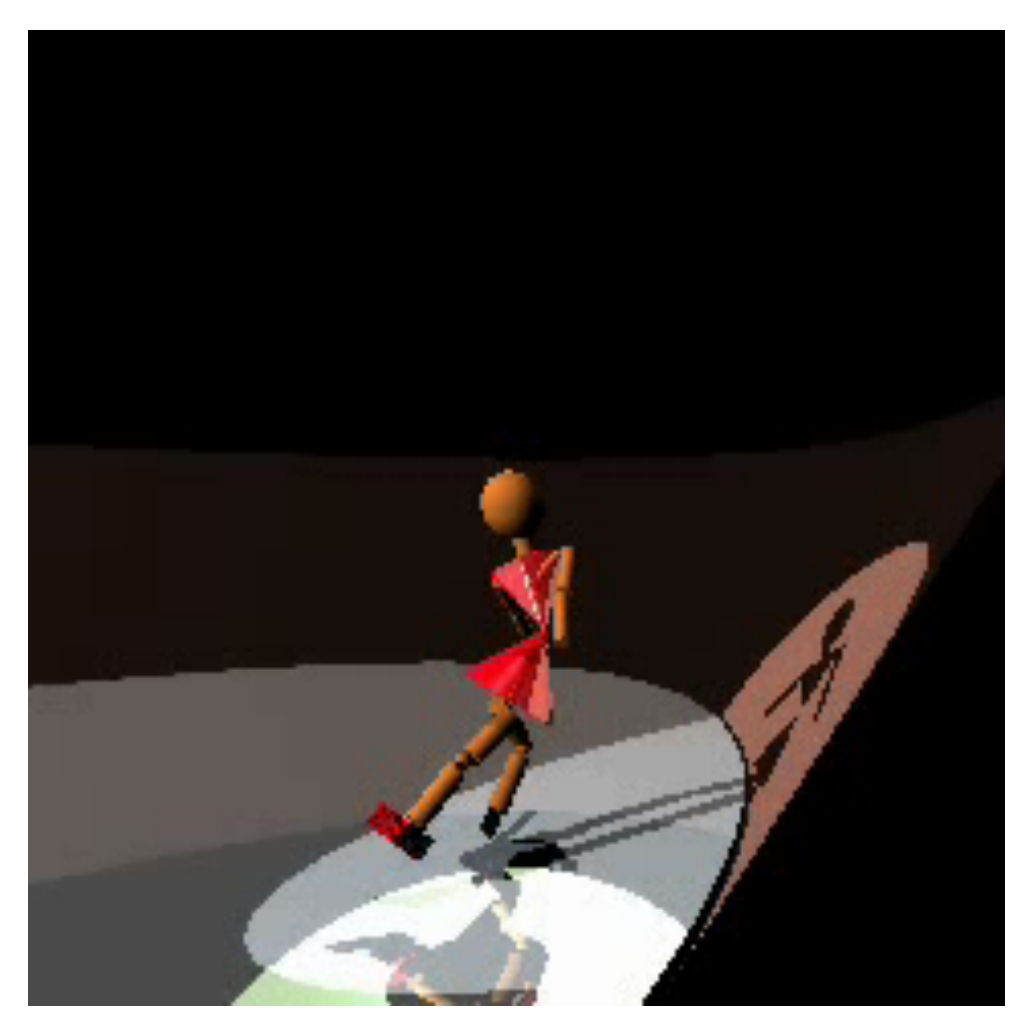

(Mao Chen, Zaijin Guan, Zhiyan Liu, Xiaohu Qie, CS426, Fall98, Princeton University)

## **Articulated Figures**

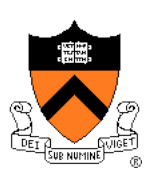

• Animation focuses on joint angles

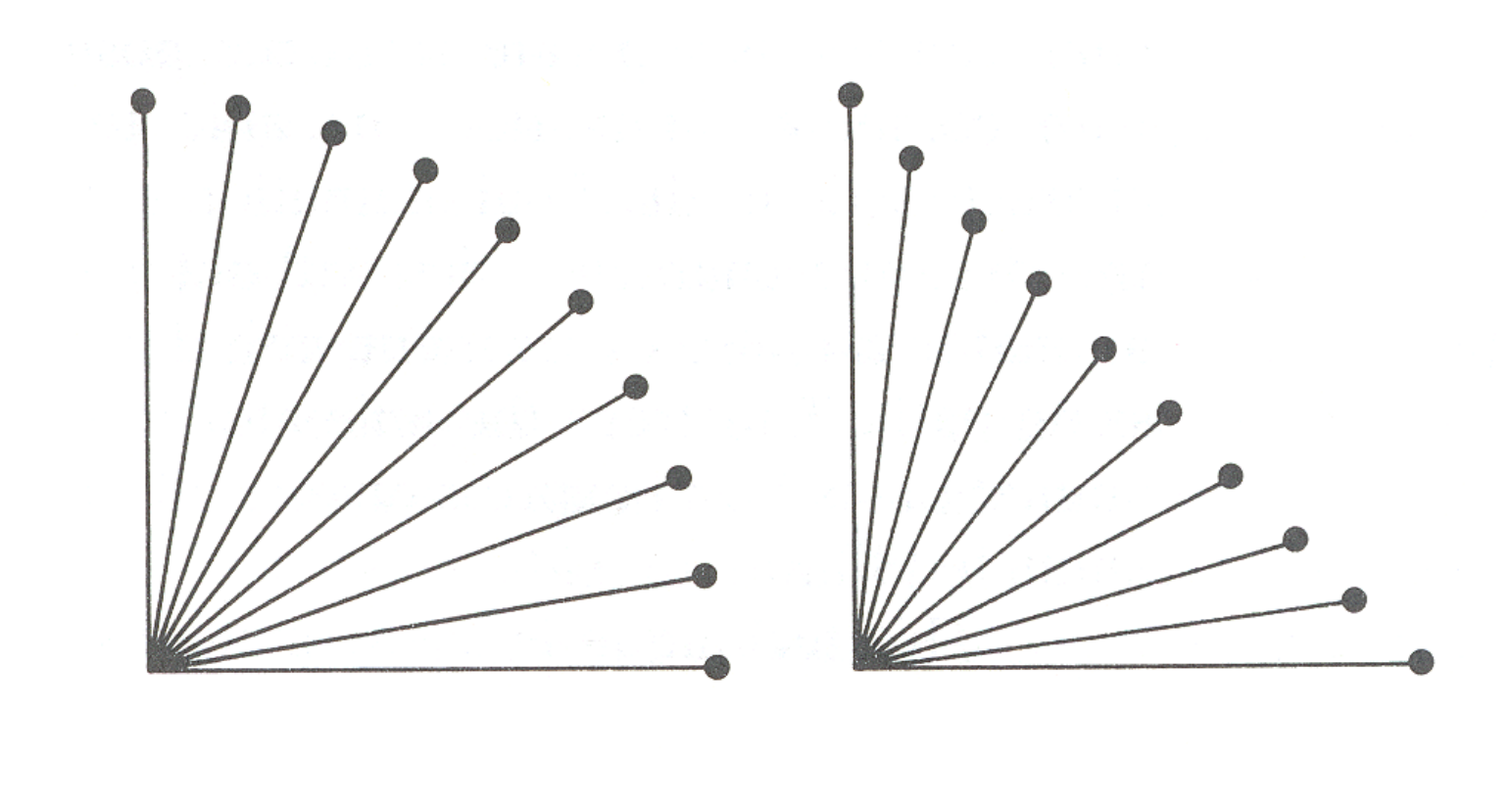

Watt & Watt

## **Forward Kinematics**

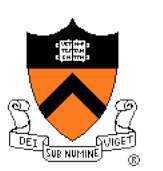

• Describe motion of articulated character

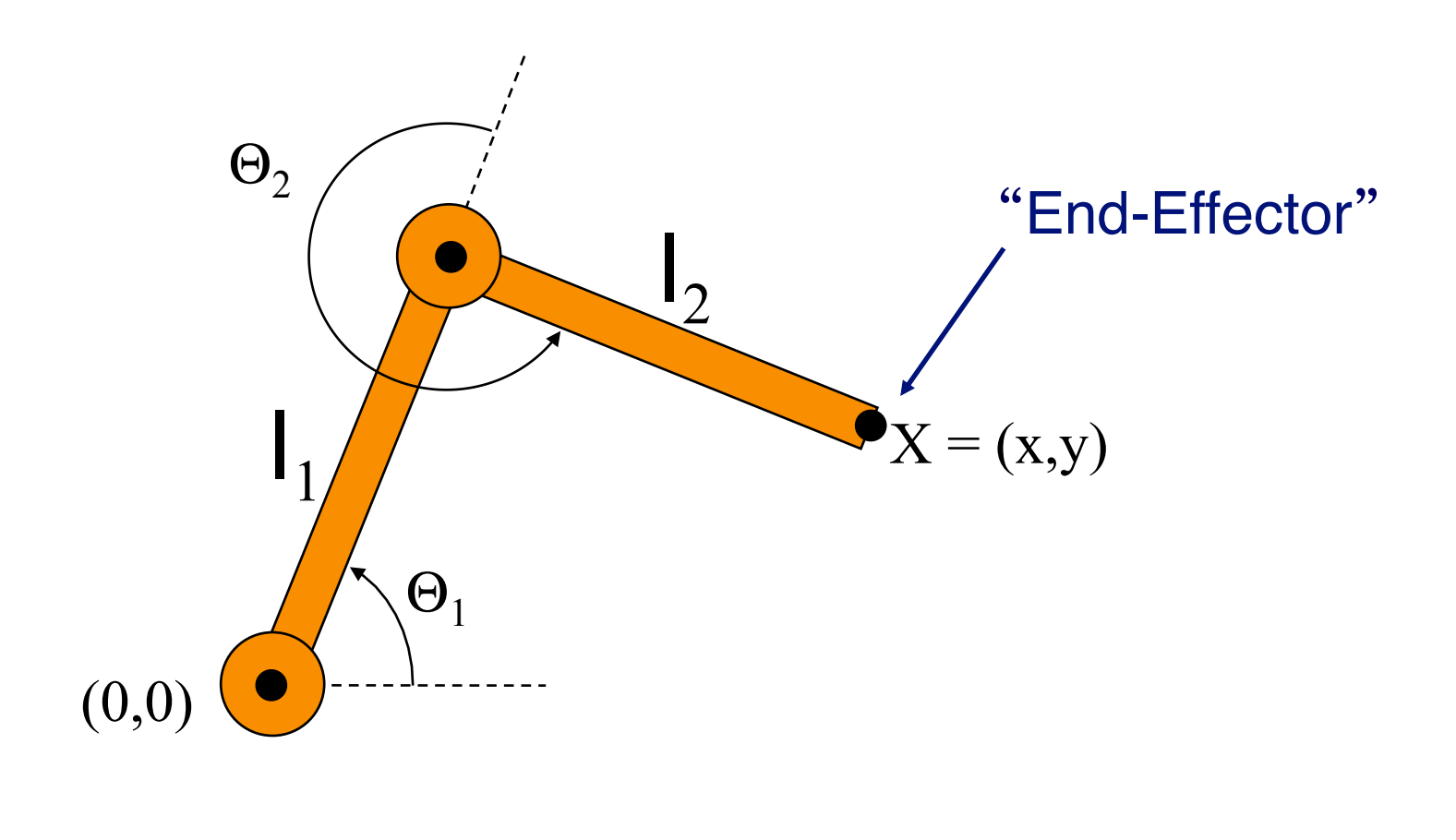

# **Forward Kinematics**

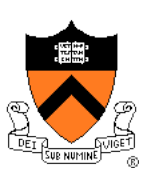

- Animator specifies joint angles:  $\Theta_1$  and  $\Theta_2$
- Computer finds positions of end-effector: X

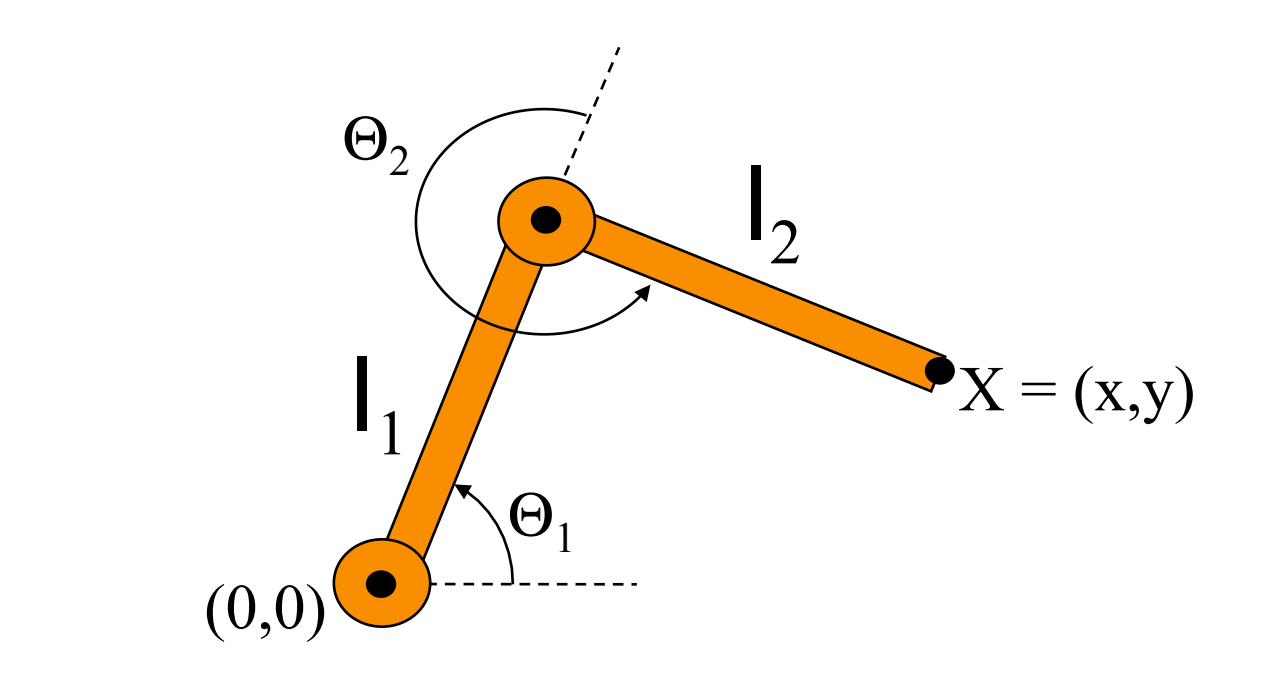

 $X = (l_1 \cos \Theta_1 + l_2 \cos(\Theta_1 + \Theta_2), l_1 \sin \Theta_1 + l_2 \sin(\Theta_1 + \Theta_2))$ 

### **Forward Kinematics**

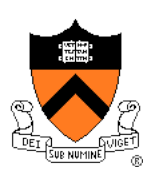

• Joint motions specified e.g. by spline curves

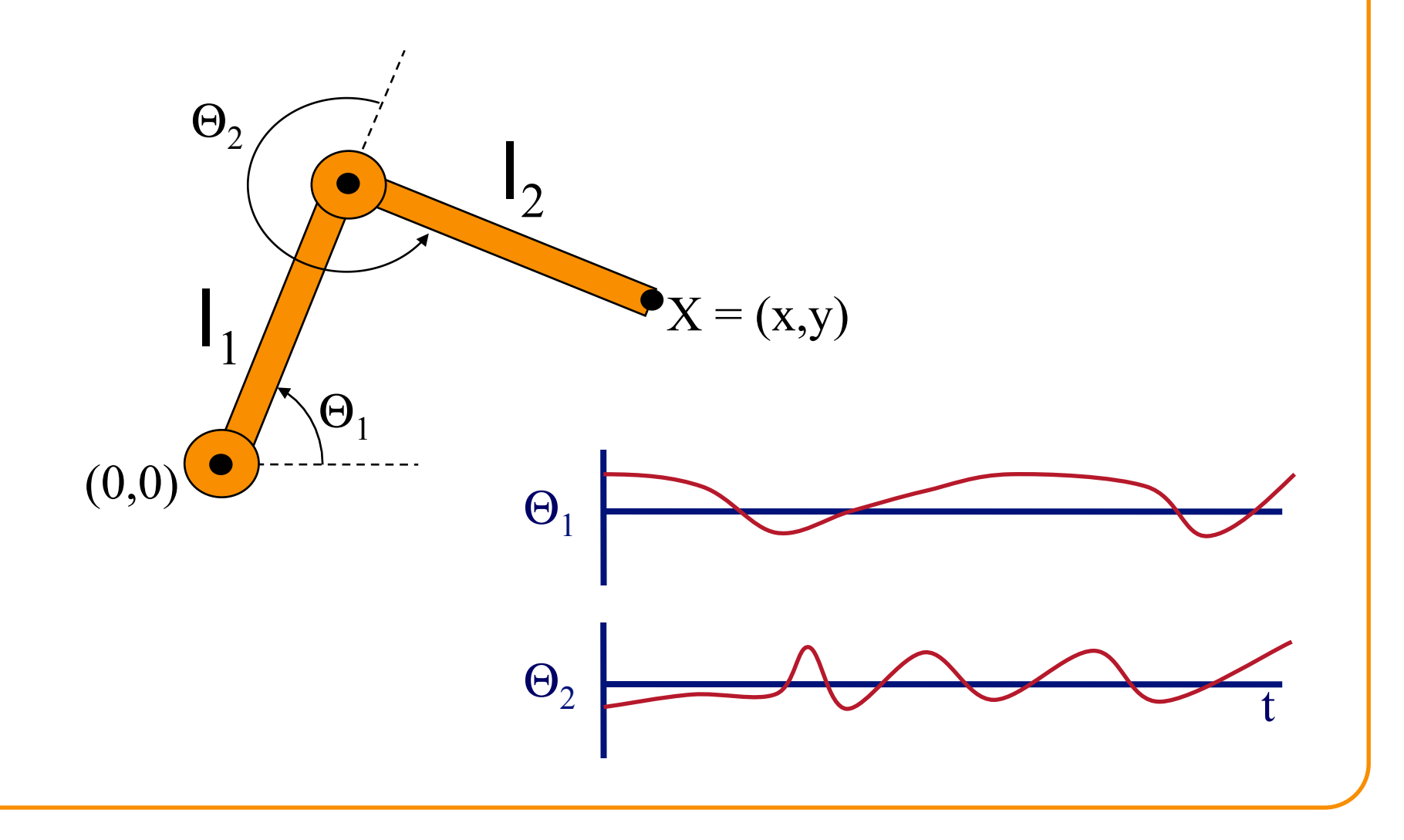

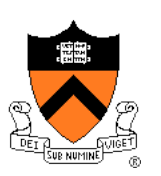

• Articulated figure:

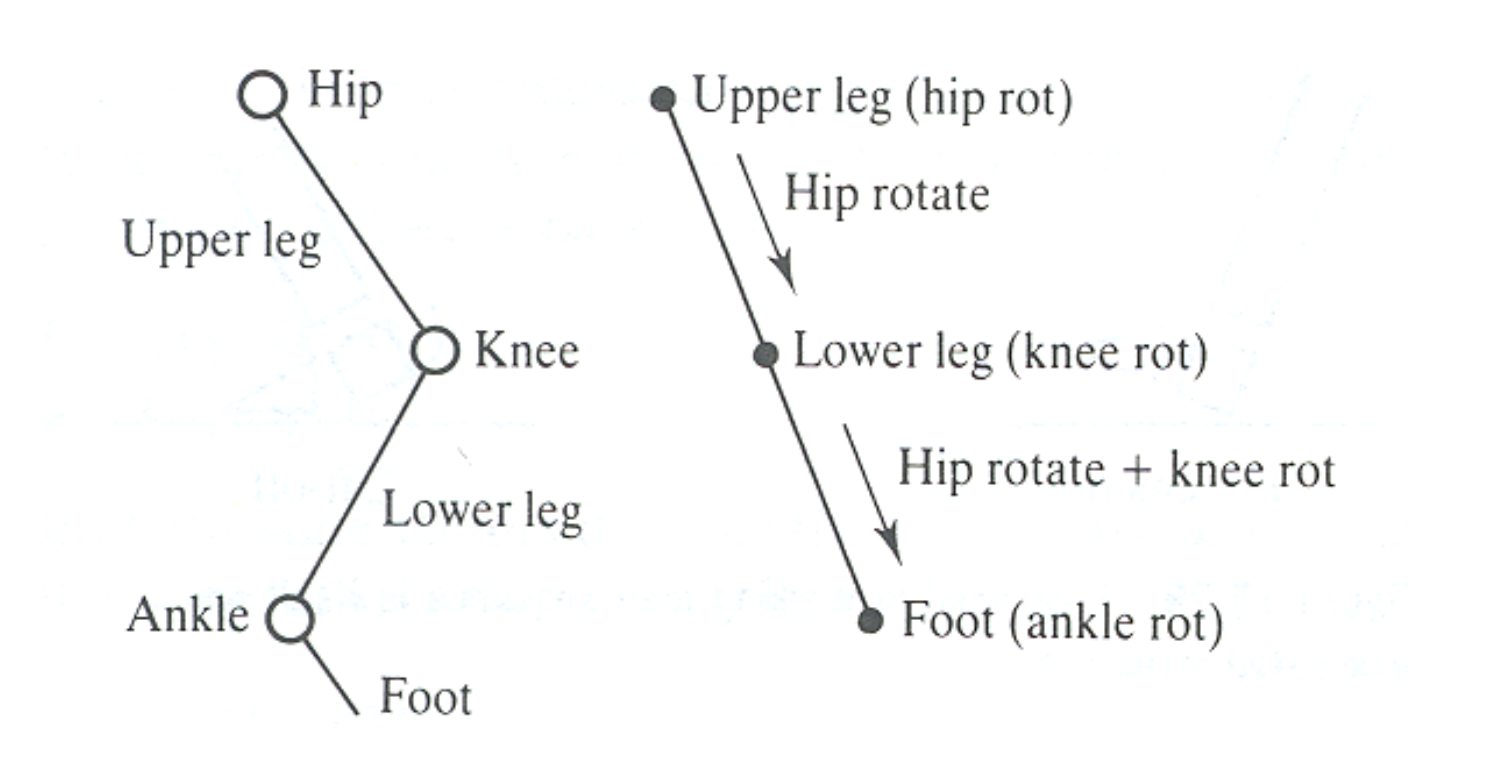

Watt & Watt

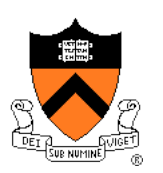

• Hip joint orientation:

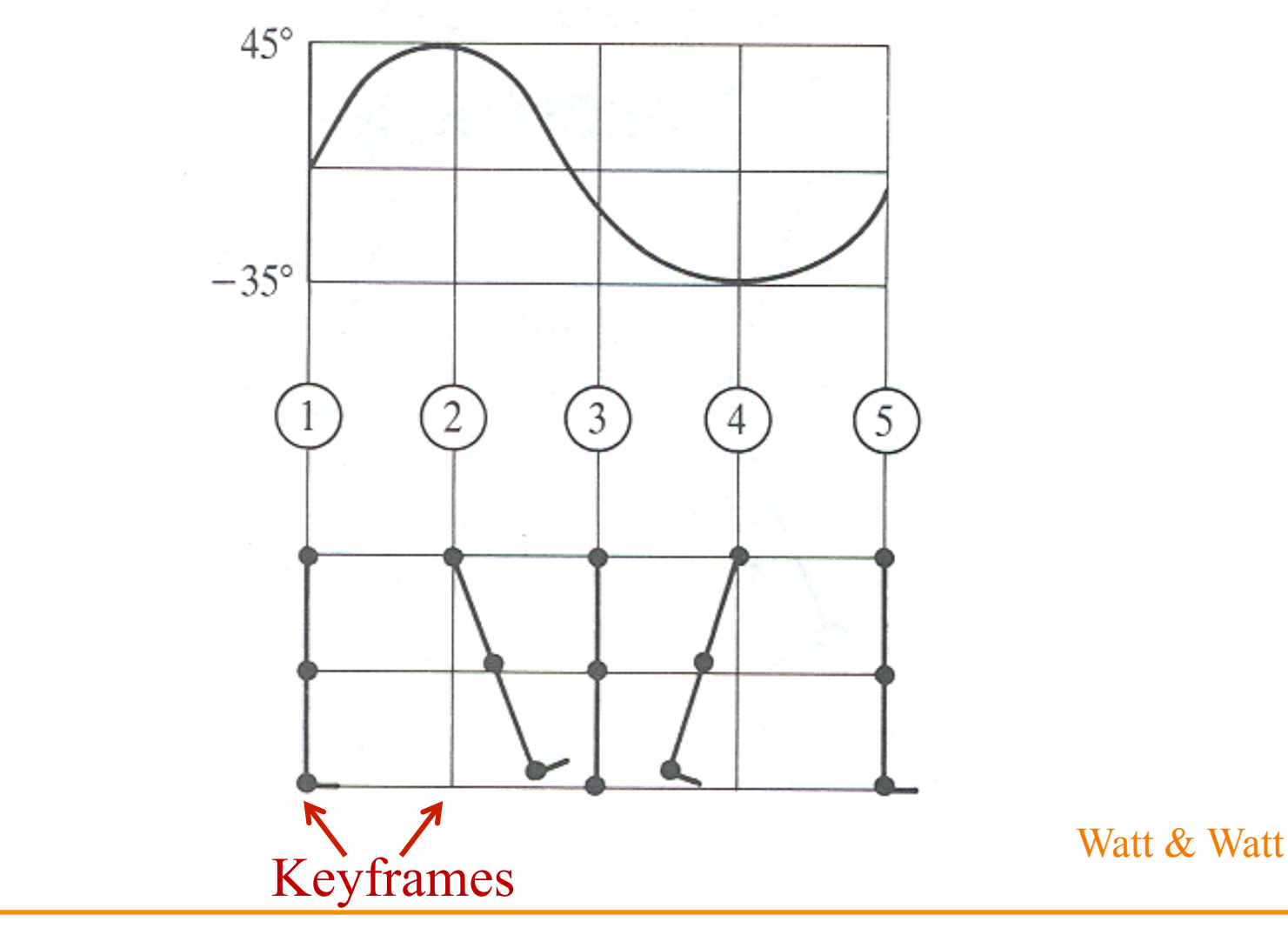

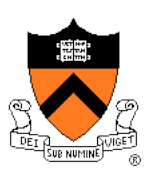

• Knee joint orientation:

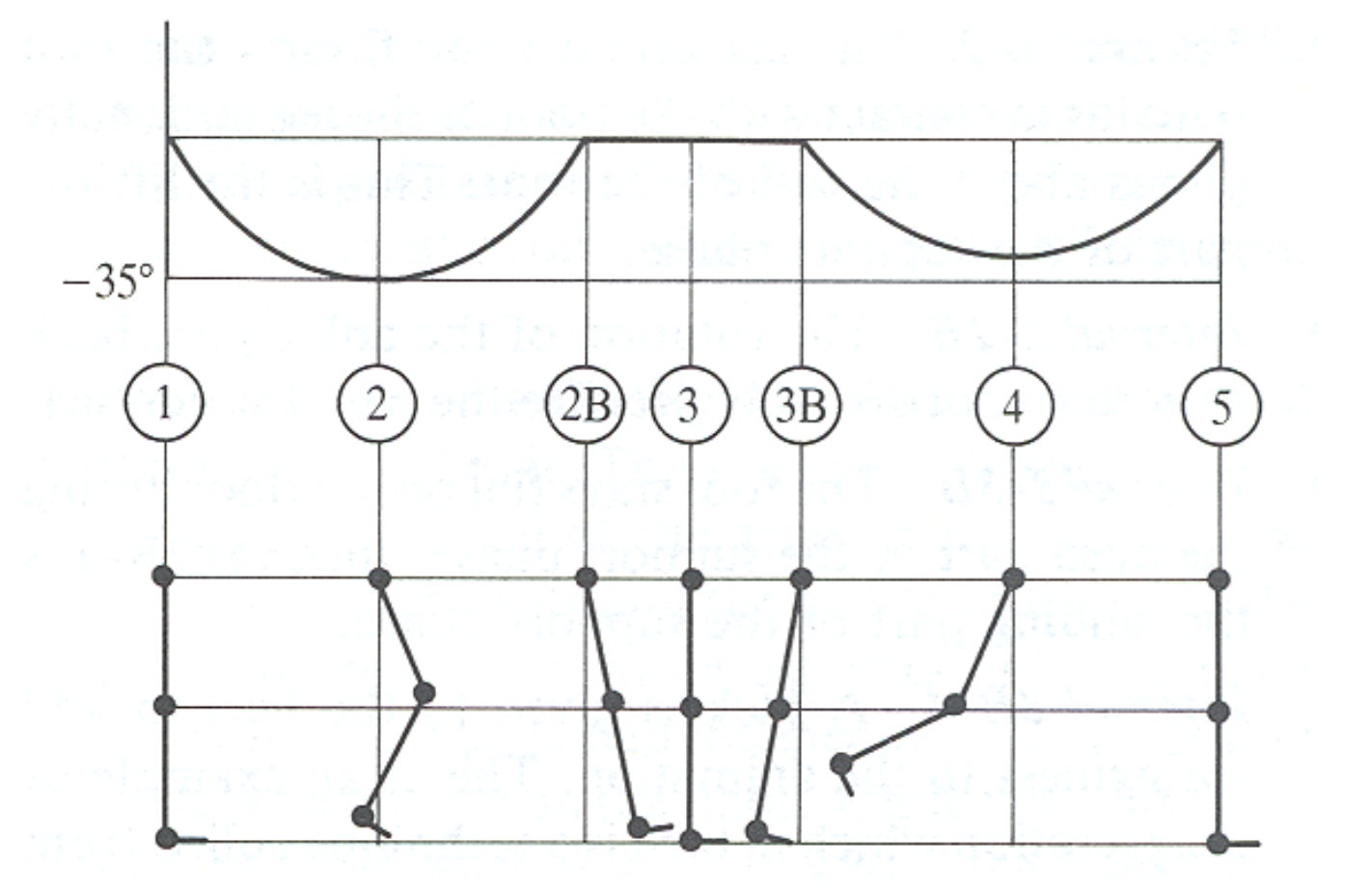

Watt & Watt

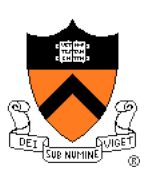

• Ankle joint orientation:

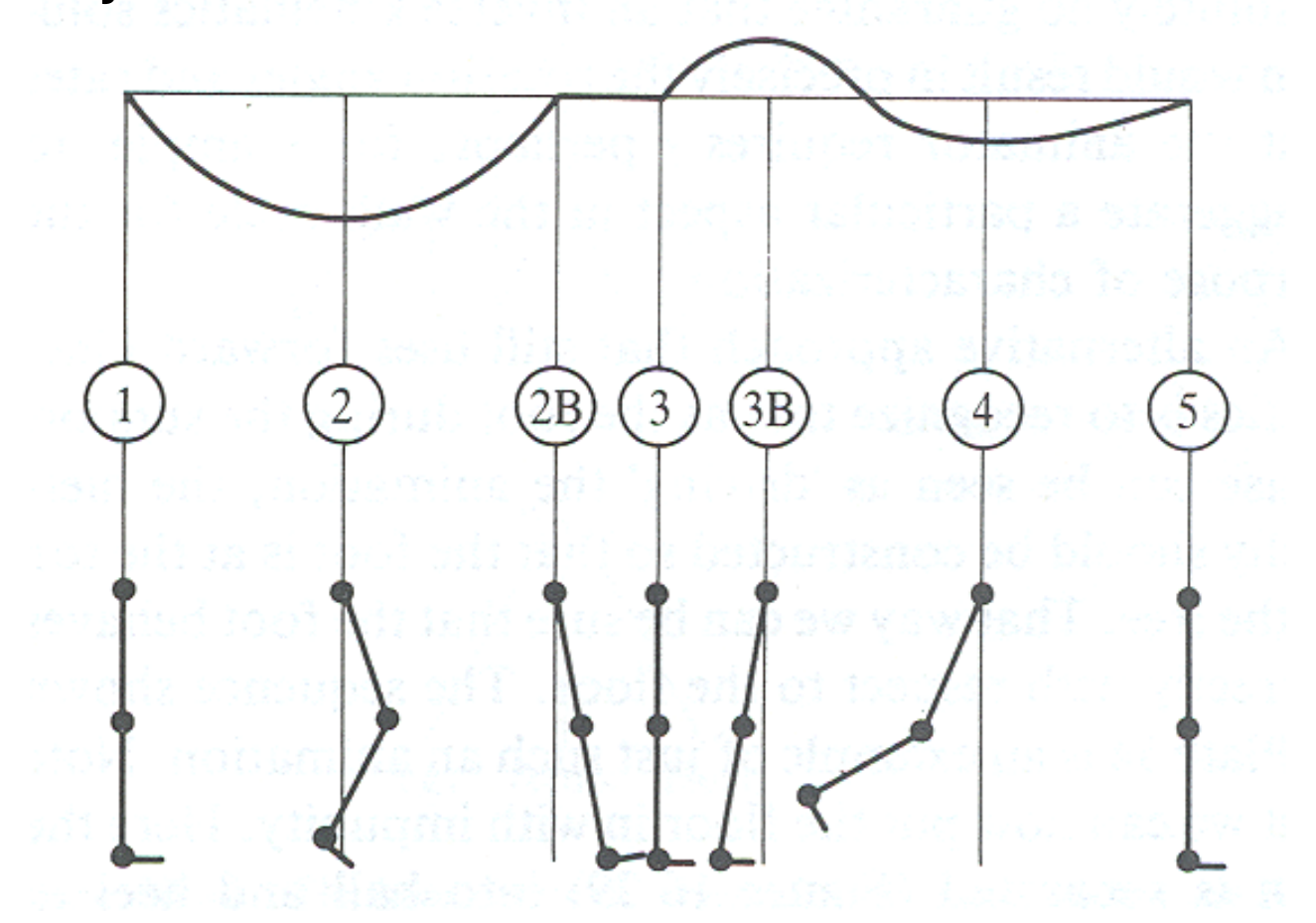

Watt & Watt

## **Example: walk cycle**

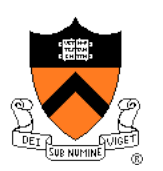

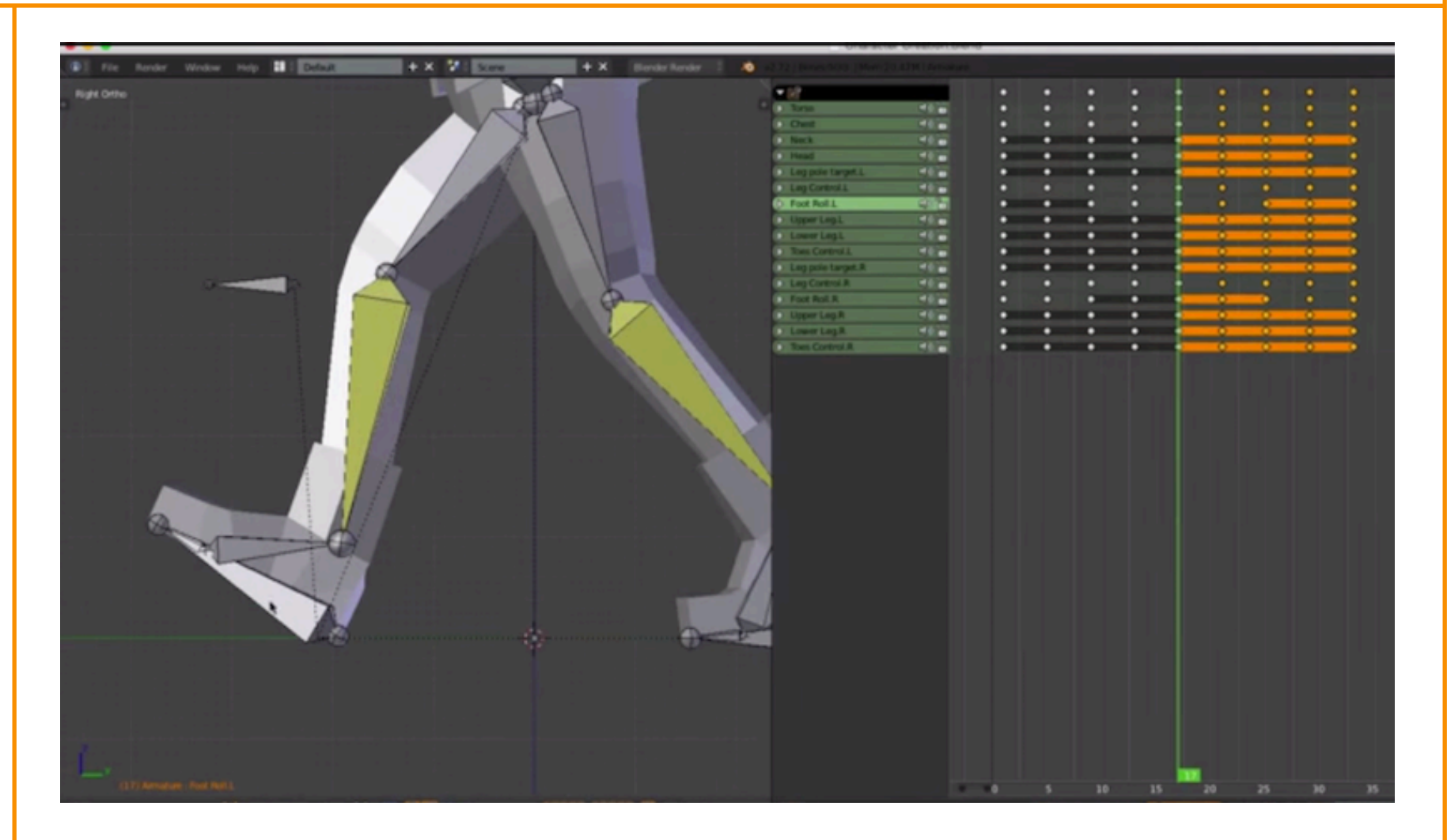

#### Lague: www.youtube.com/watch?v=DuUWxUitJos

# **Character Animation Methods**

- Keyframing / Forward Kinematics
- Inverse Kinematics
- **Dynamics**
- Motion capture

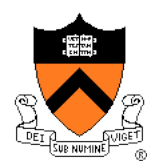

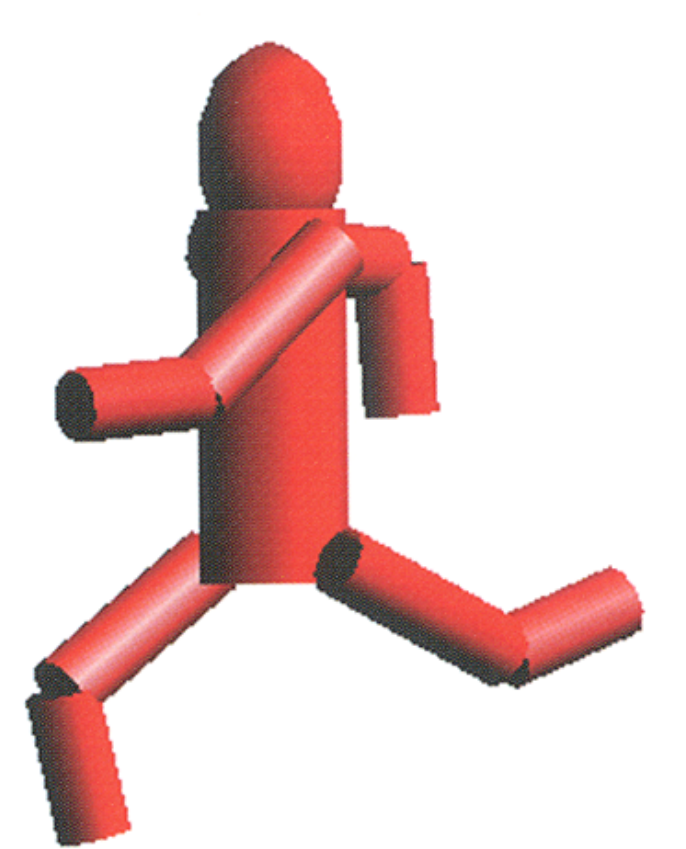

Angel Plate 1

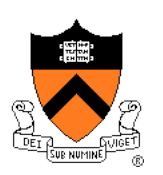

• What if animator knows position of "end-effector"?

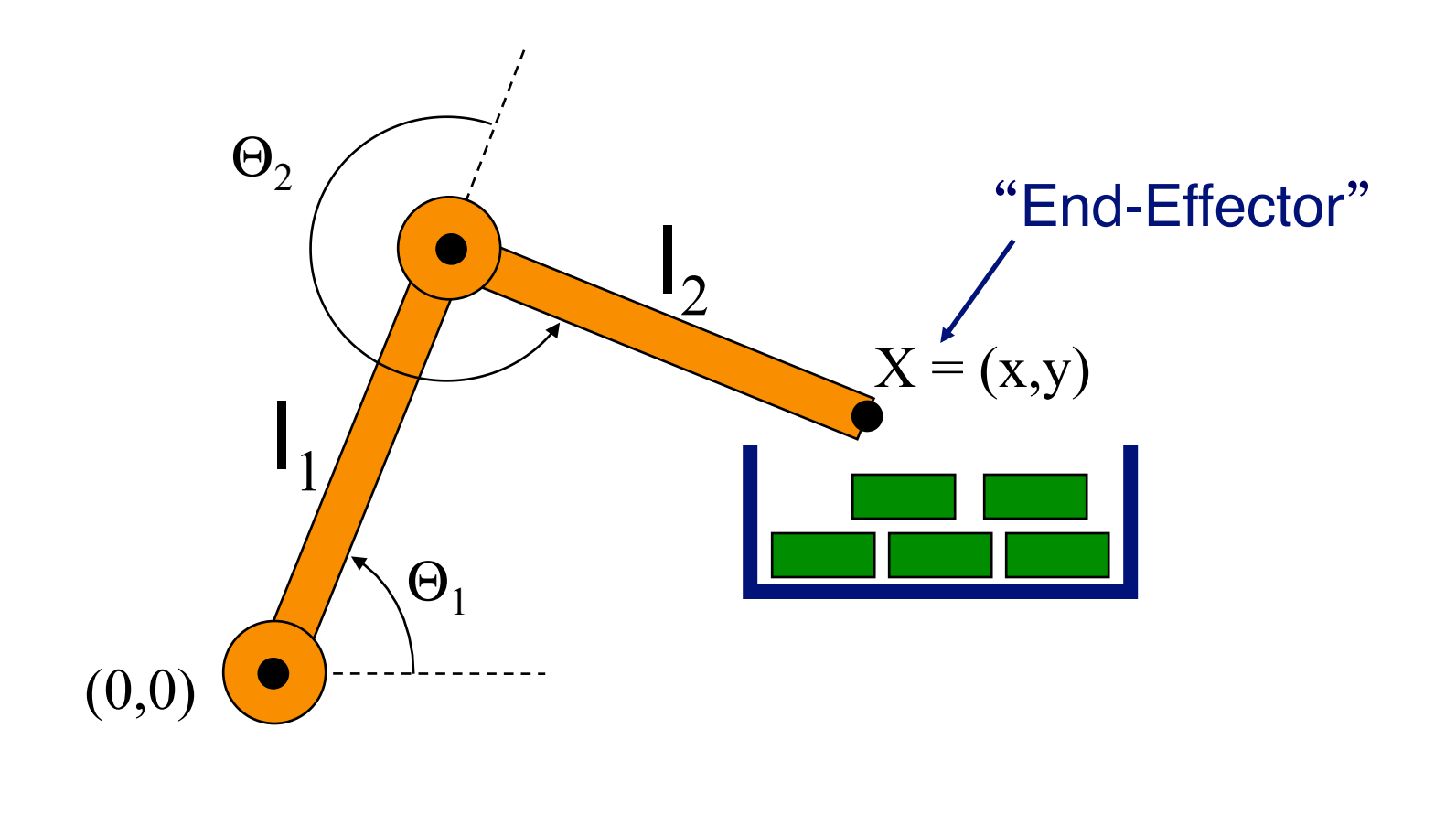

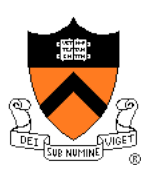

- Animator specifies end-effector positions: X
- Computer finds joint angles:  $\Theta_1$  and  $\Theta_2$ :

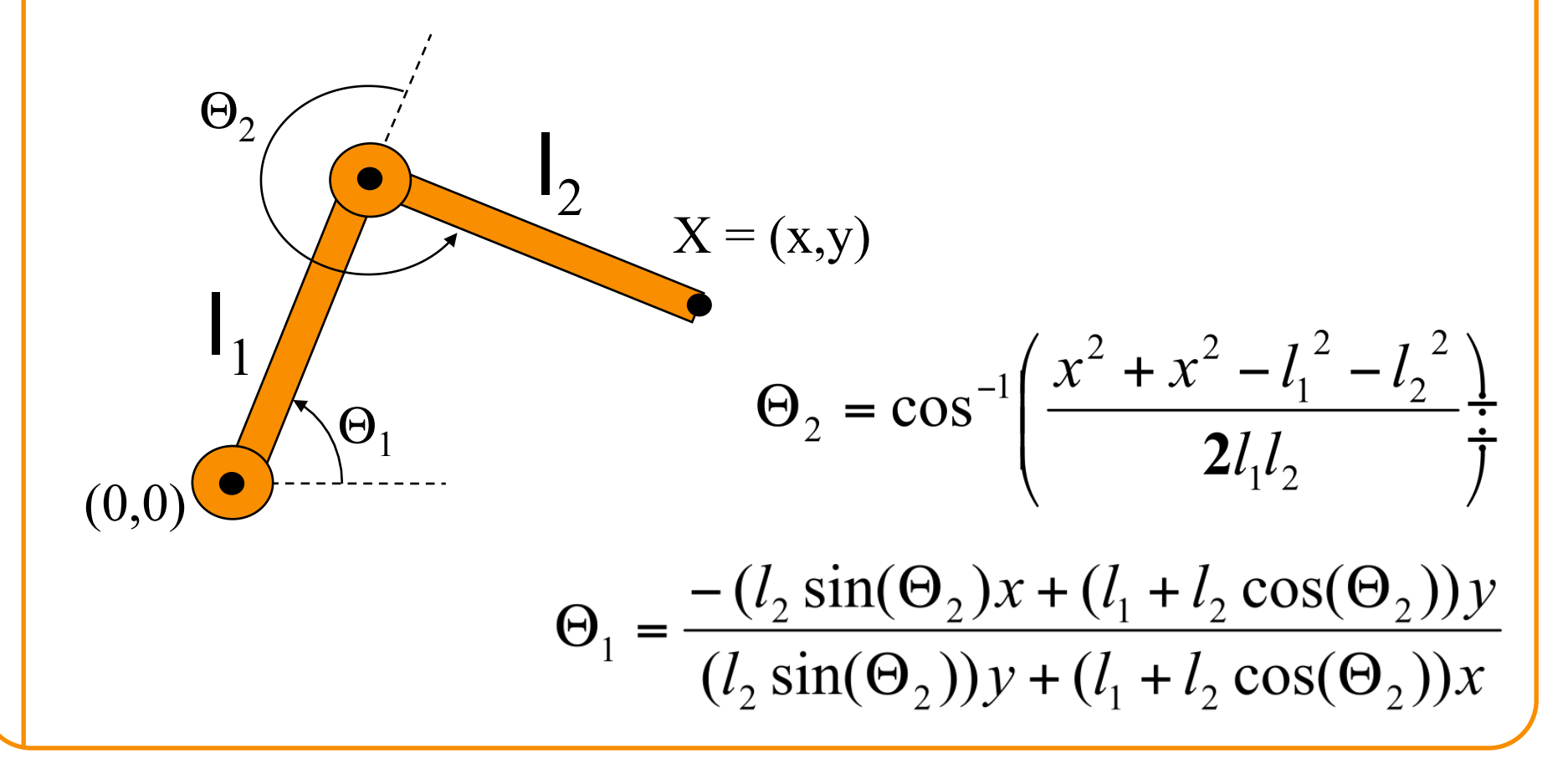

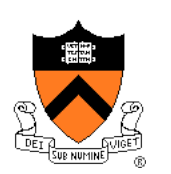

• End-effector postions can be specified by spline curves

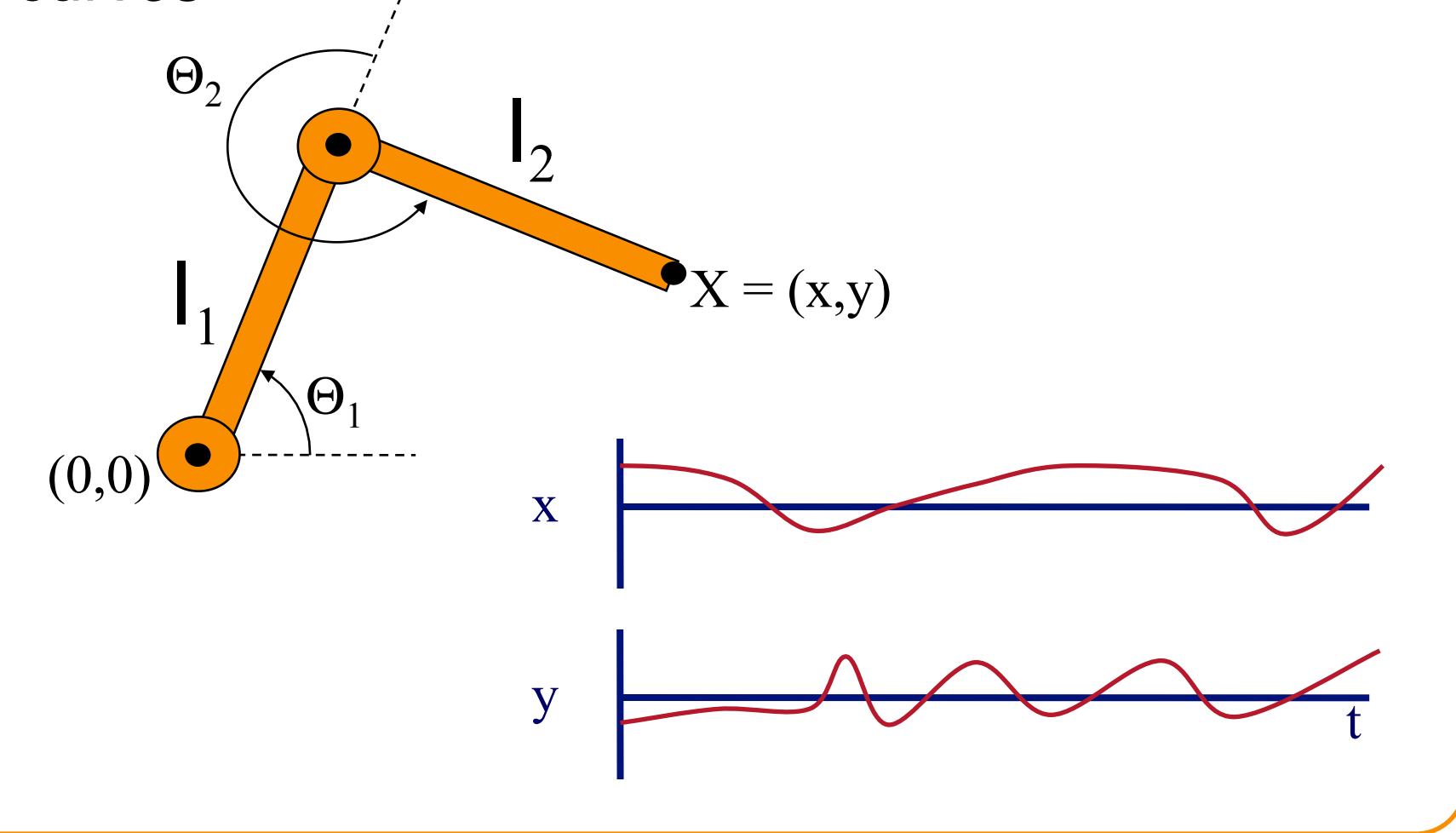

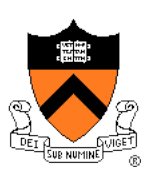

- Problem for more complex structures
	- o System of equations is usually under-constrained
	- **o** Multiple solutions

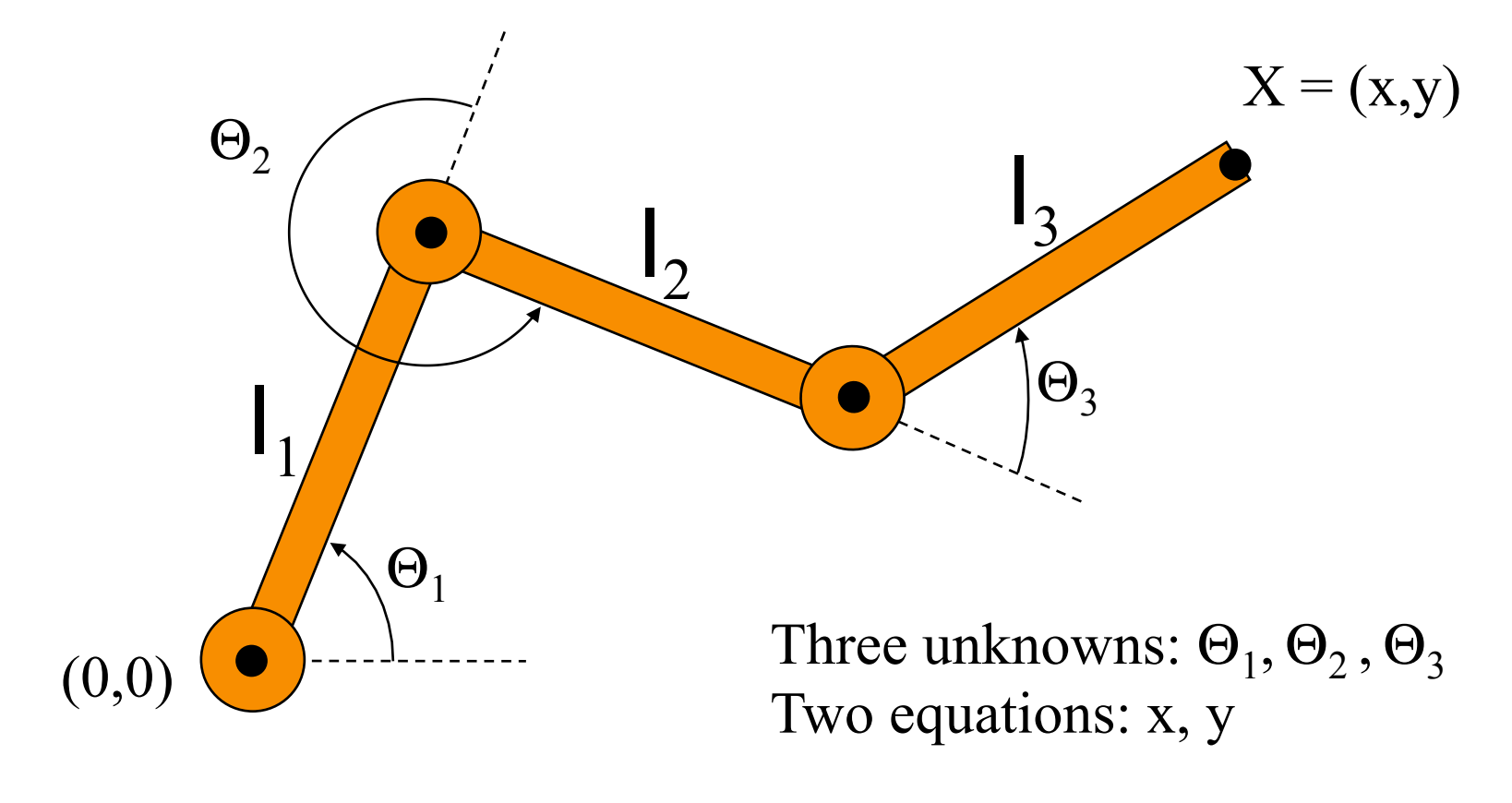

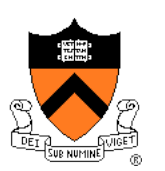

- Solution for more complex structures:
	- Find best solution (e.g., minimize energy in motion)
	- **ONON-linear optimization**

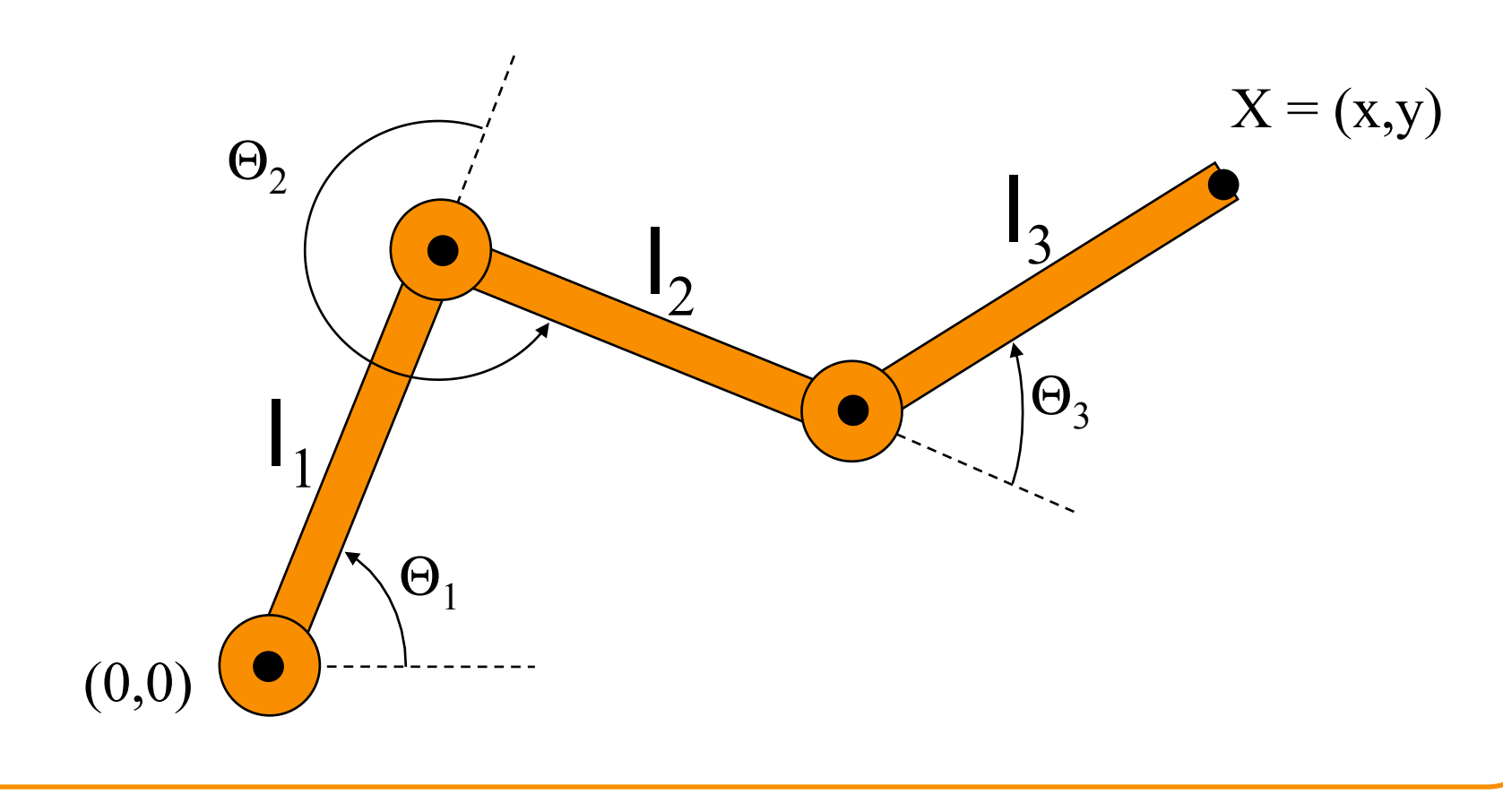

# **Kinematics**

- **Advantages** 
	- **.** Simple to implement
	- **c** Complete animator control
- Disadvantages
	- **In Motions may not follow physical laws**
	- Tedious for animator

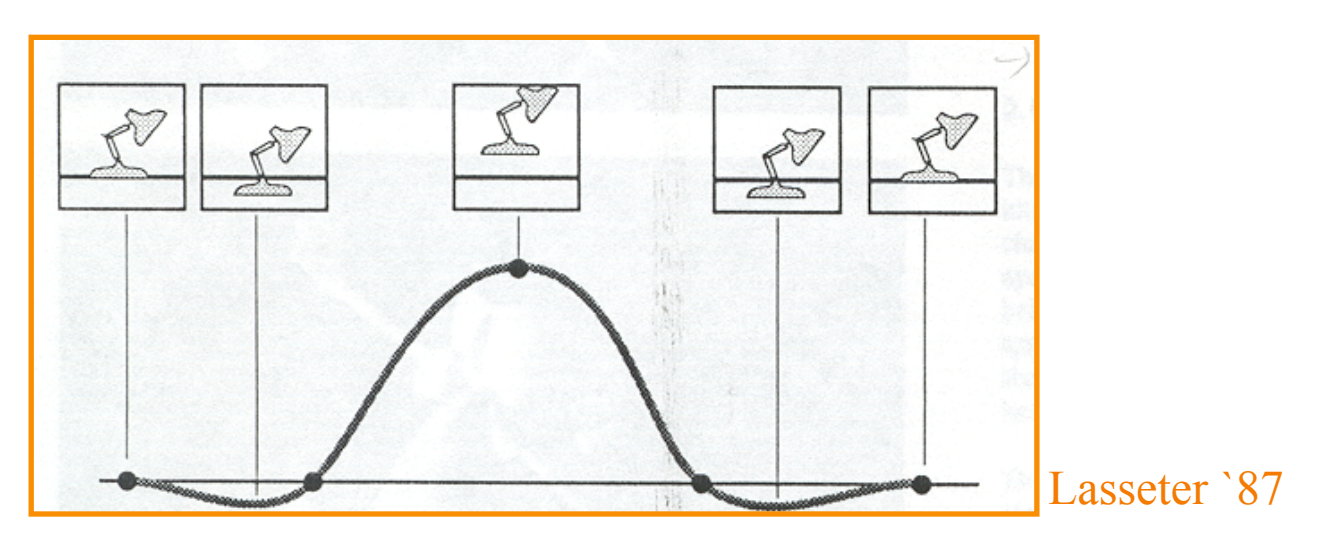

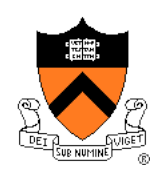

# **Kinematics**

- **Advantages** 
	- **.** Simple to implement
	- **c** Complete animator control
- Disadvantages
	- **o** Motions may not follow physical laws
	- Tedious for animator

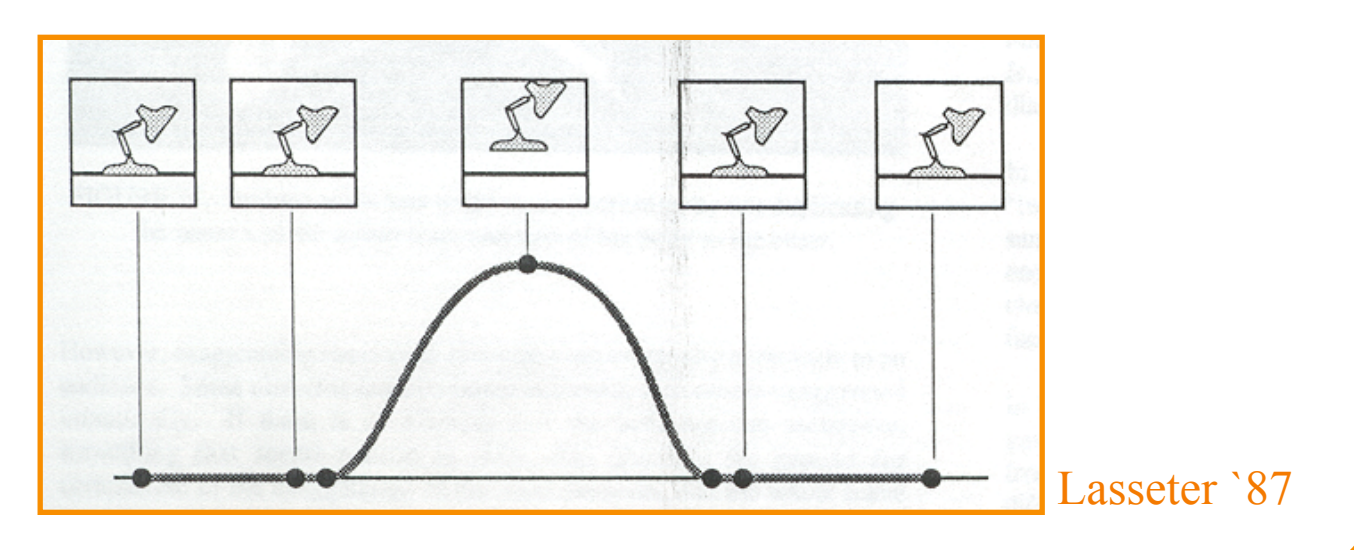

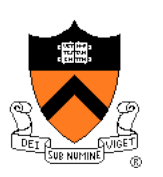

# **Character Animation Methods**

- Keyframing / Forward Kinematics
- Inverse Kinematics
- Dynamics
- Motion capture

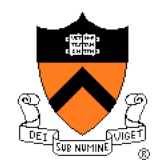

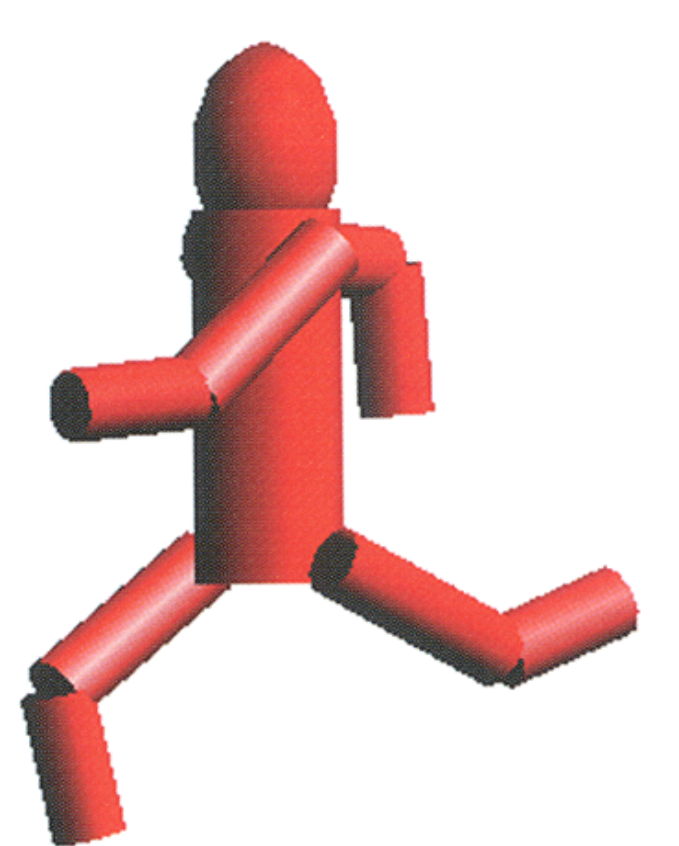

Angel Plate 1

# **Dynamics**

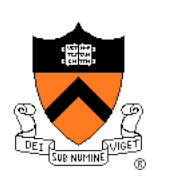

• Simulation of physics ensures realism of motion

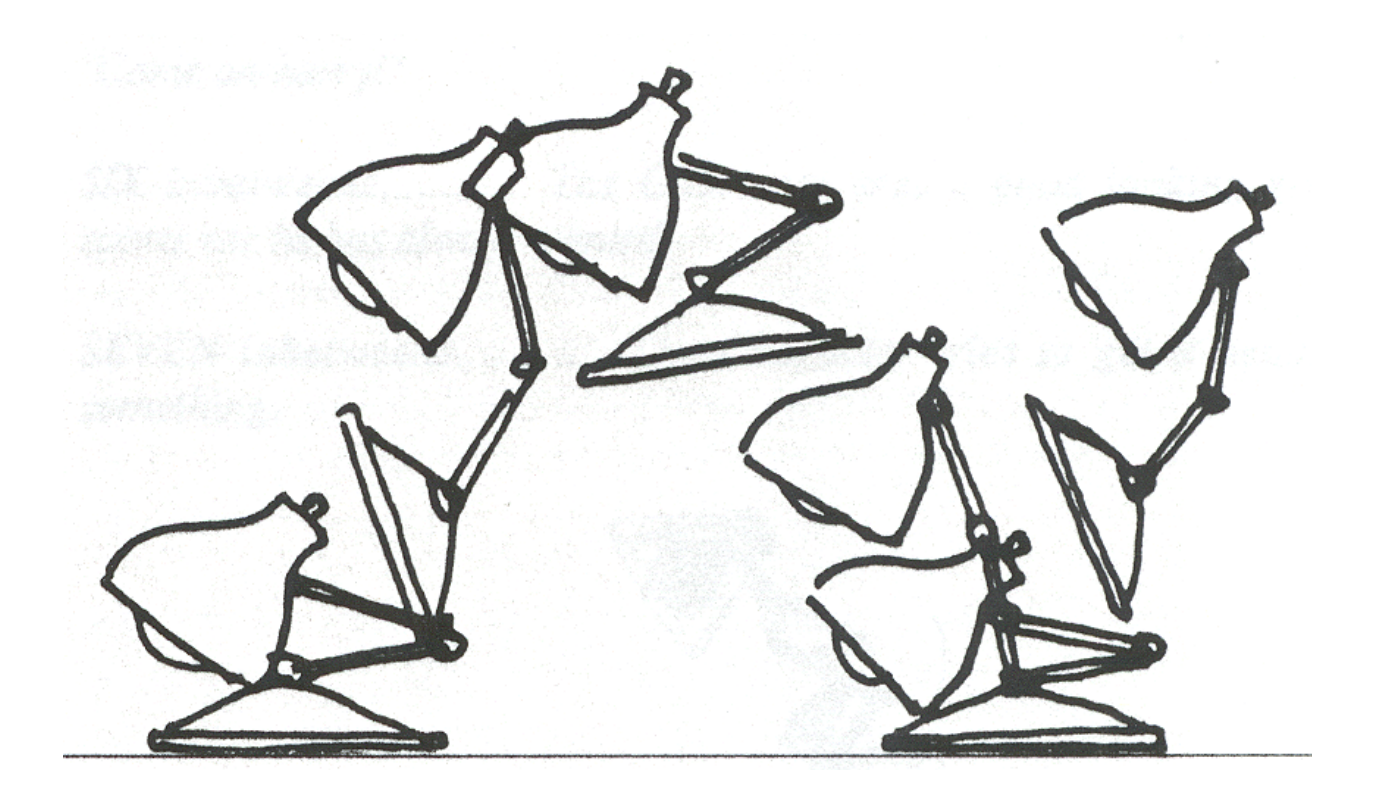

Lasseter `87

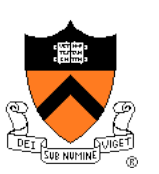

- Animator specifies constraints:
	- What the character's physical structure is » e.g., articulated figure
	- What the character has to do (keyframes) » e.g., jump from here to there within time t
	- What other physical structures are present » e.g., floor to push off and land
	- How the motion should be performed
		- » e.g., minimize energy

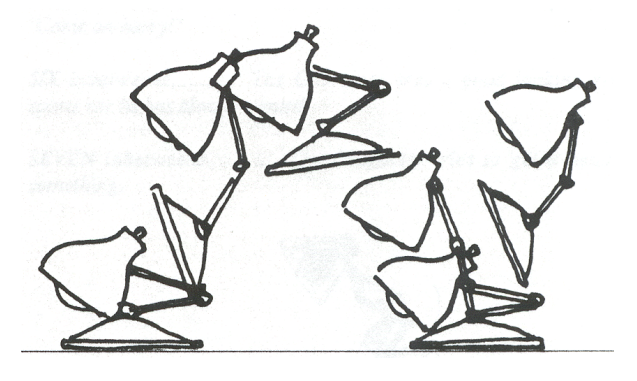

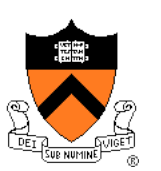

- Computer finds the "best" physical motion satisfying constraints
- Example: particle with jet propulsion
	- ! **x**(t) is position of particle at time t
	- ! **f**(t) is force of jet propulsion at time t
	- ! Particle's equation of motion is:

$$
mx''-f-mg=0
$$

 $\circ$  Suppose we want to move from a to b within t<sub>o</sub> to t<sub>1</sub> with minimum jet fuel:

Minimize 
$$
\int_{t_0}^{t_1} |f(t)|^2 dt
$$
 subject to  $x(t_0) = a$  and  $x(t_1) = b$   
Within & Kass '88

Solve with iterative optimization methods

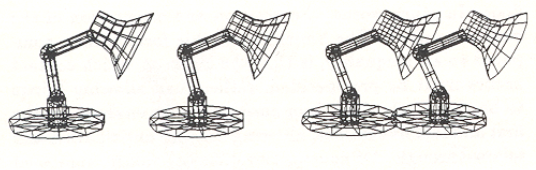

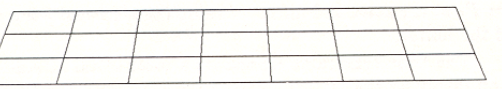

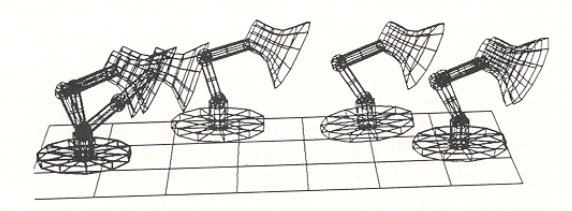

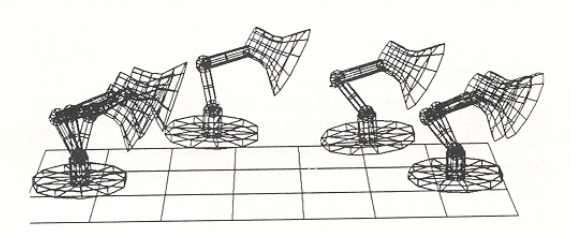

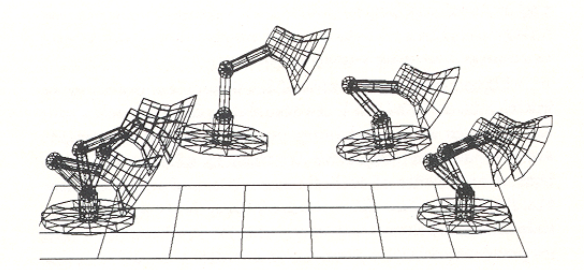

Witkin & Kass `88

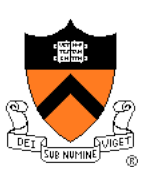

- Advantages:
	- Free animator from having to specify details of physically realistic motion with spline curves
	- Easy to vary motions due to new parameters and/or new constraints

#### • Challenges:

- Specifying constraints and objective functions
- Avoiding local minima during optimization

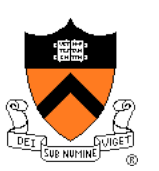

**Adapting motion:** 

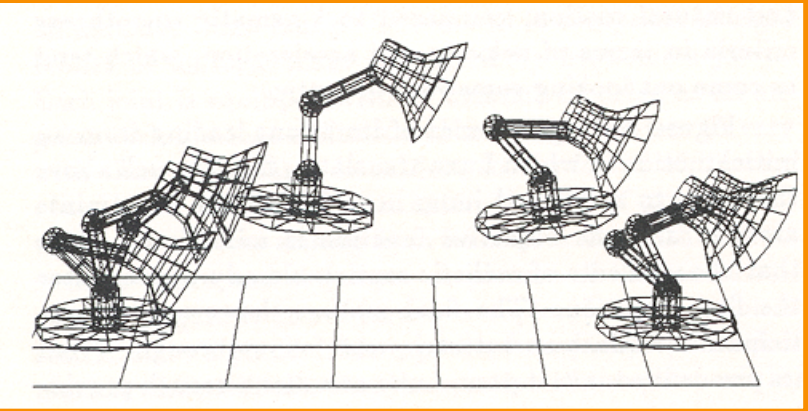

Original Jump

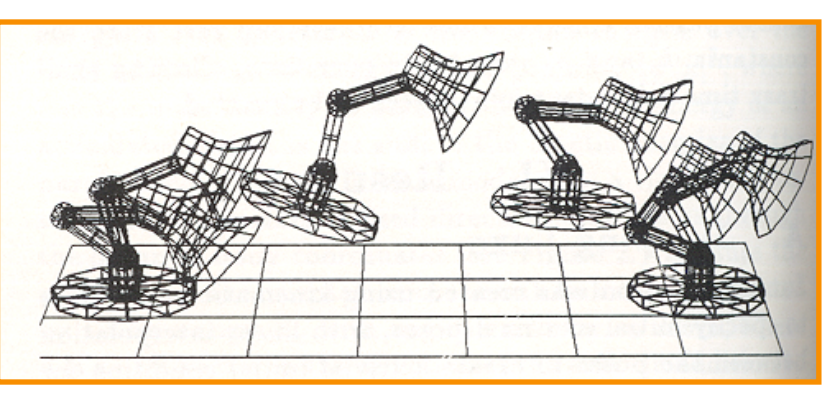

**Heavier Base** 

Witkin & Kass `88

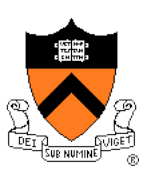

**Adapting motion:** 

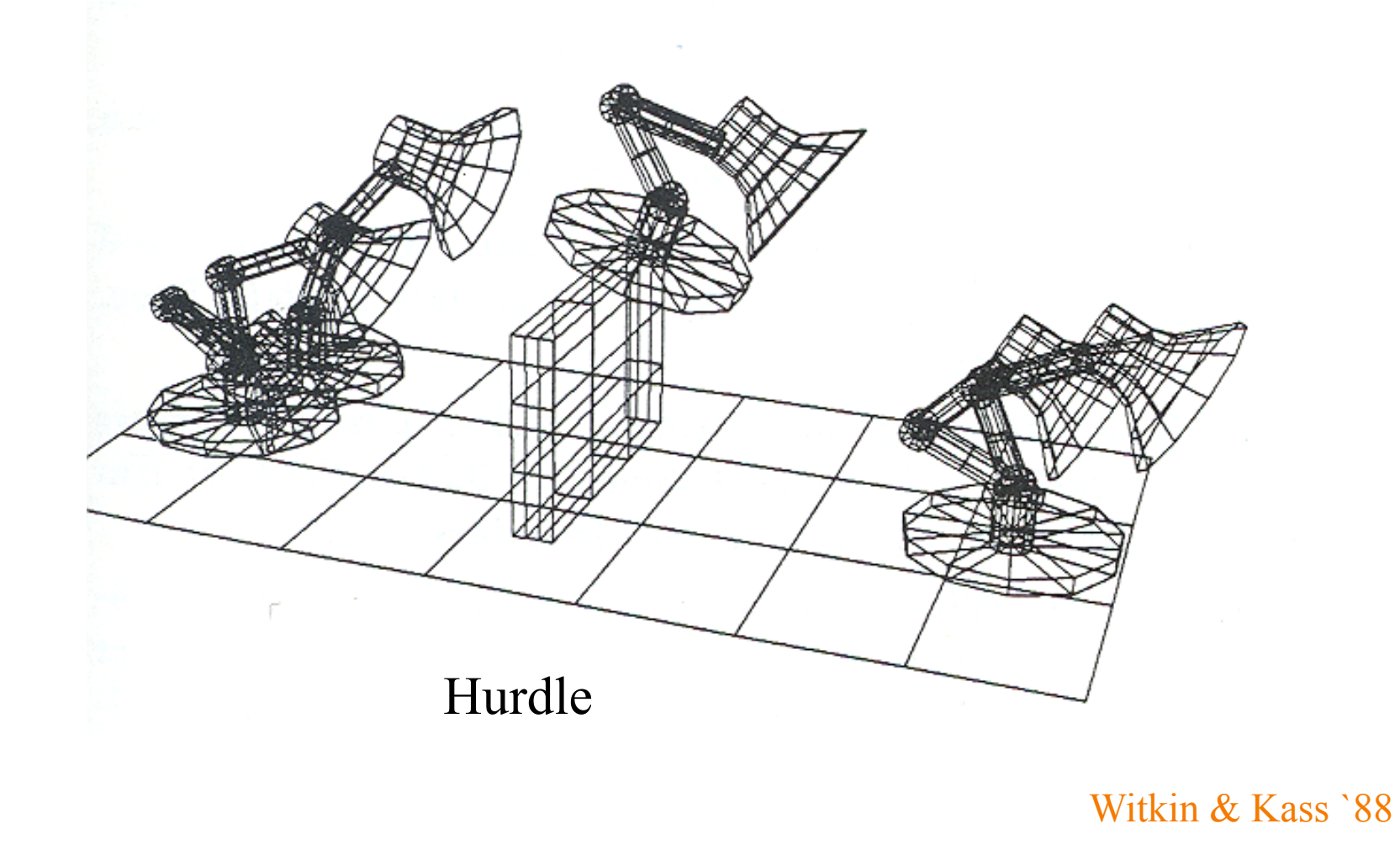

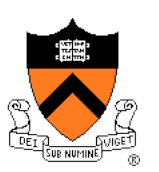

**Adapting motion:** 

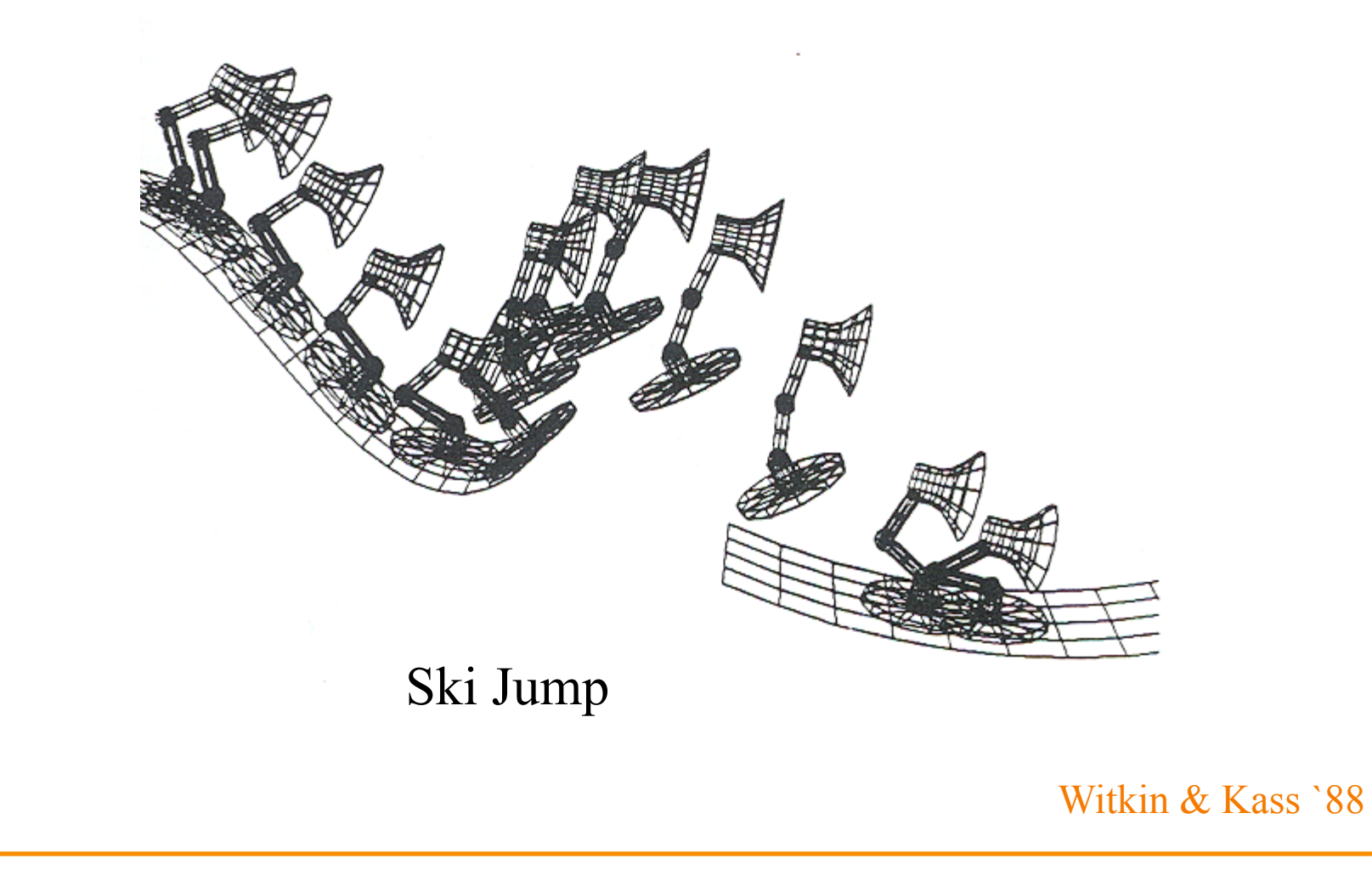

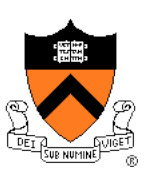

- Advantages:
	- Free animator from having to specify details of physically realistic motion with spline curves
	- Easy to vary motions due to new parameters and/or new constraints
- Challenges:
	- Specifying constraints and objective functions
	- Avoiding local minima during optimization

# **Character Animation Methods**

- Keyframing / Forward Kinematics
- Inverse Kinematics
- **Dynamics**
- Motion capture

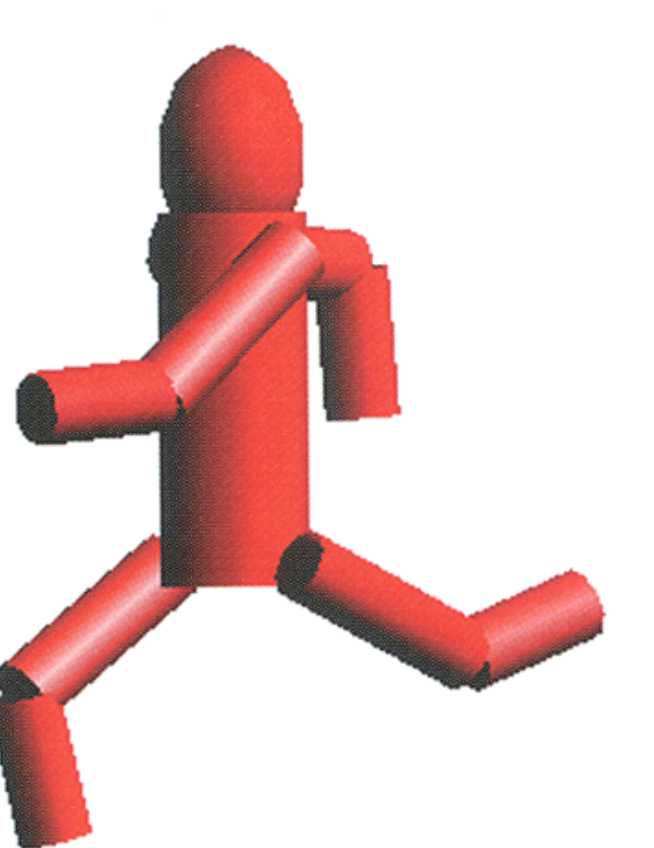

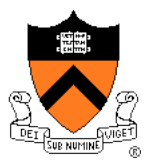

Angel Plate 1

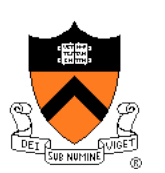

Gleicher

• Measure motion of real characters and then simply "play it back" with kinematics

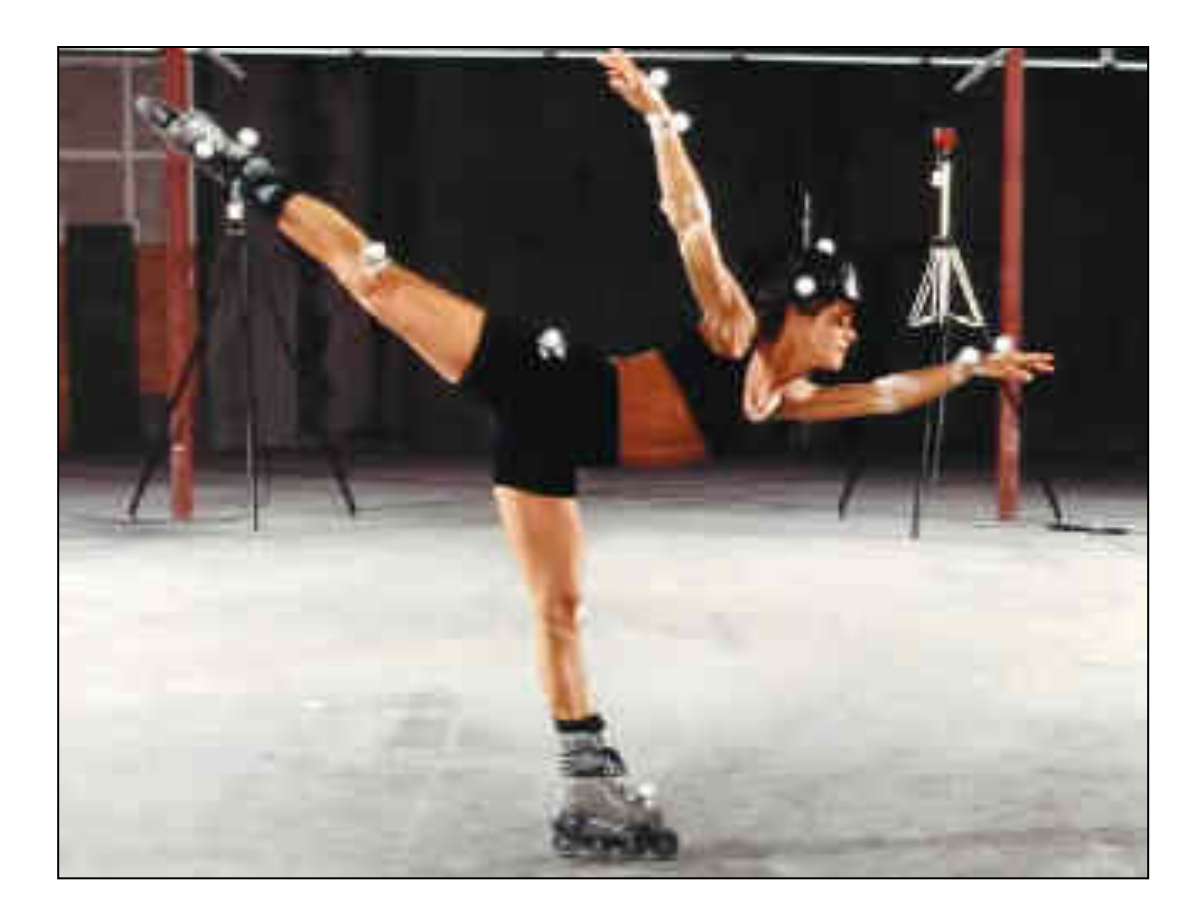

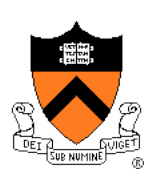

• Measure motion of real characters and then simply "play it back" with kinematics

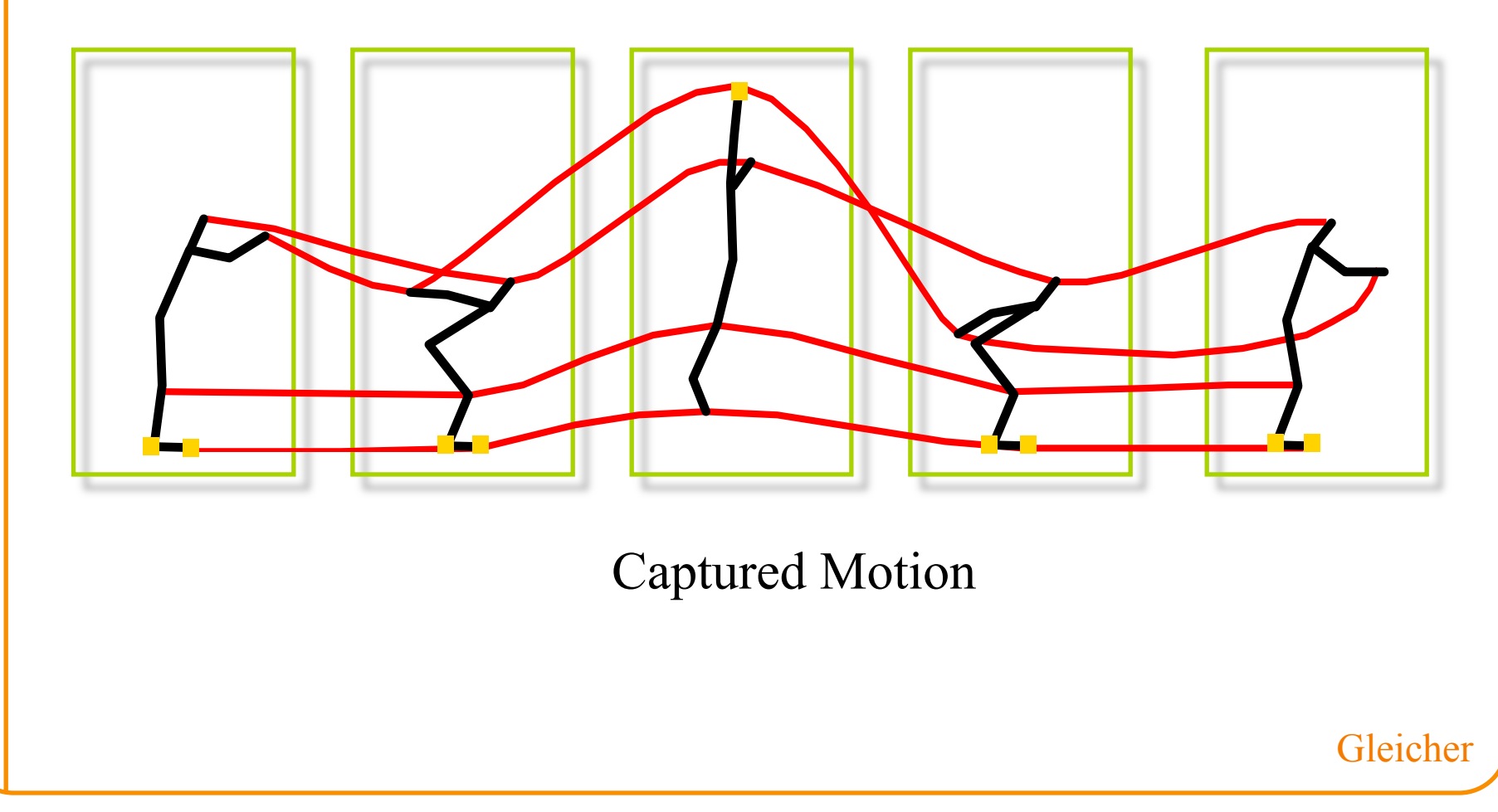

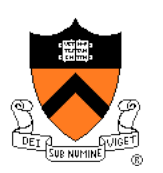

- Advantage:
	- **.** Physical realism
- Challenge:
	- **O** Animator control

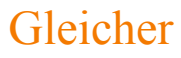

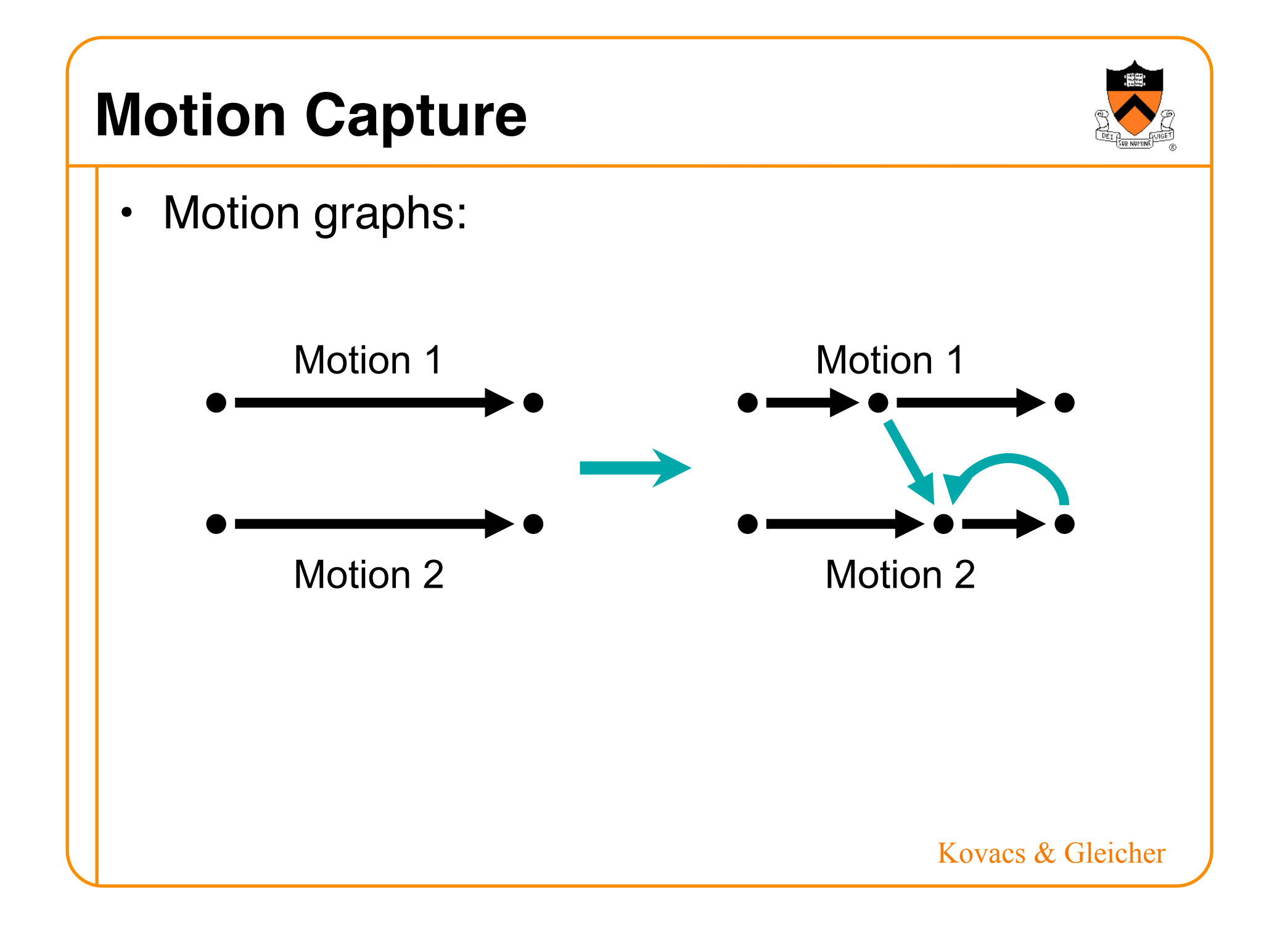

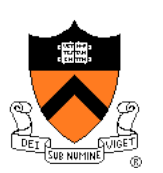

• Retargeting motion:

Original motion data + constraints:

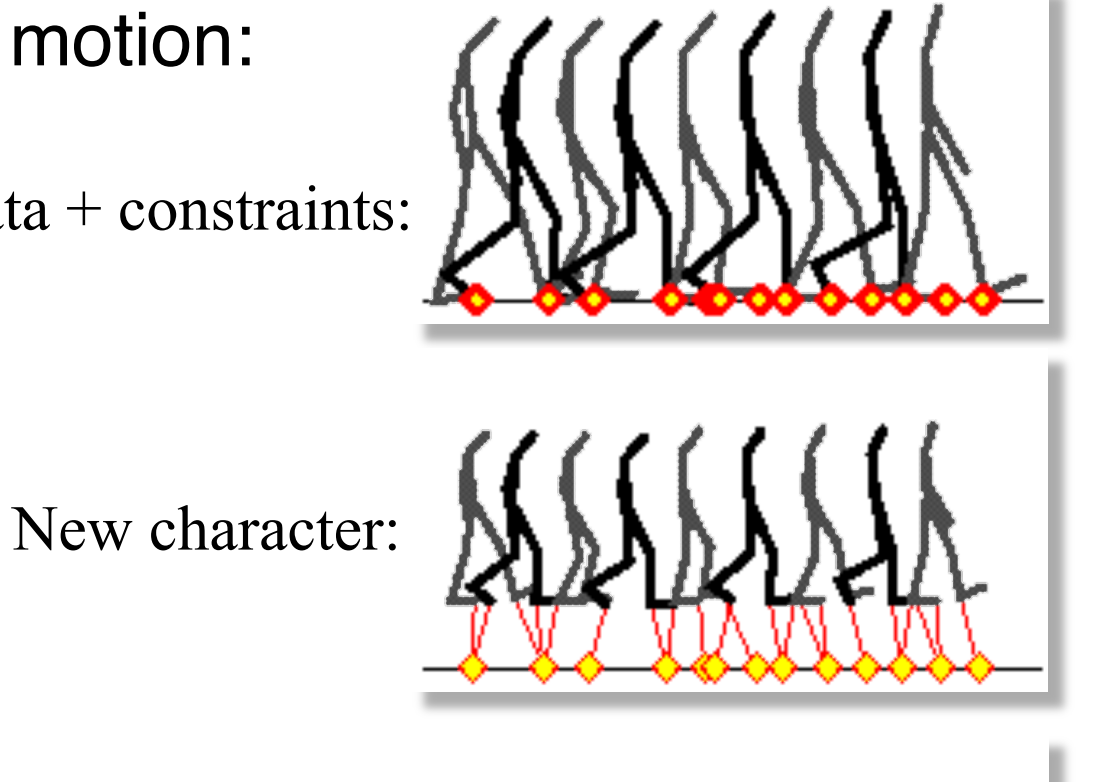

New motion data:

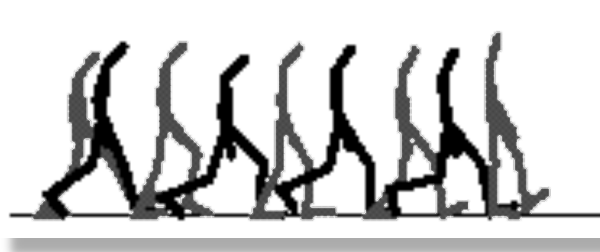

Gleicher

# **Beyond Skeletons...**

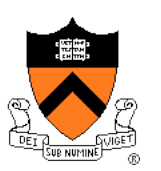

- · Skinning
- Motion blur

## **Kinematic Skeletons**

- Hierarchy of transformations ("bones")
	- . Changes to parent affect all descendent bones
- So far: bones affect objects in scene or parts of a mesh
	- Equivalently, each point on a mesh acted upon by one bone
	- **Leads to discontinuities when** parts of mesh animated
- Extension: each point on a mesh acted upon by more than one bone

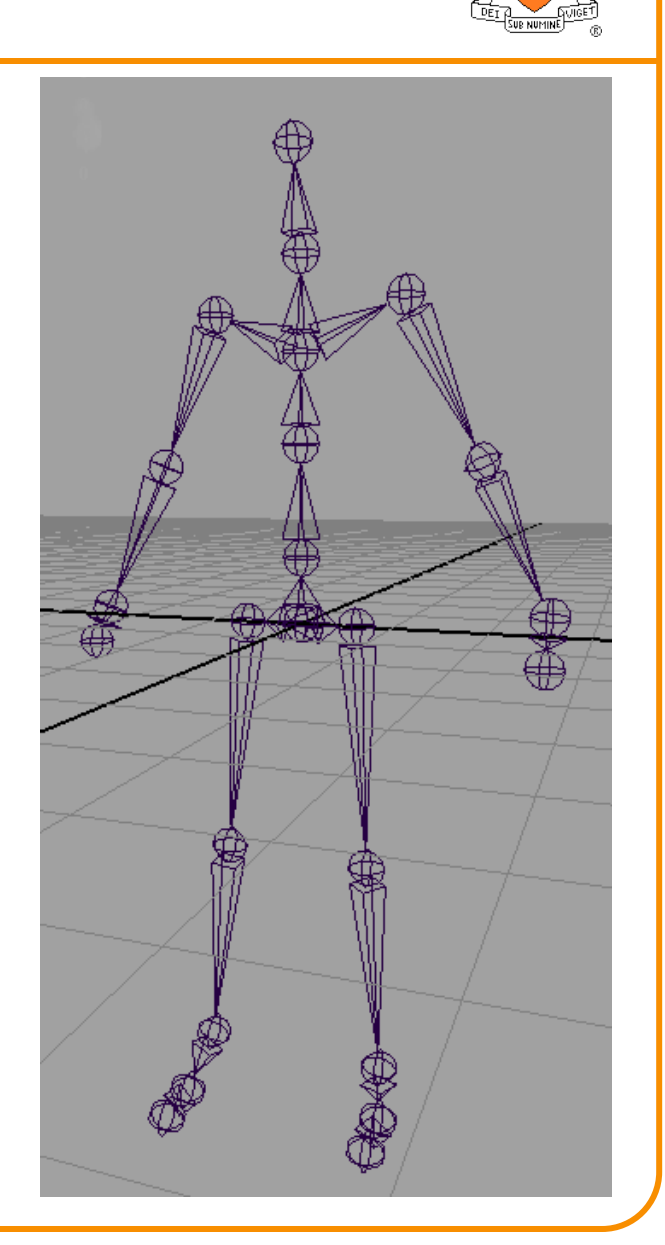

# **Linear Blend Skinning**

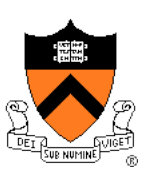

- Each vertex of skin potentially influenced by all bones
	- $\circ$  Normalized weight vector  $w^{(v)}$  gives influence of each bone transform
	- When bones move, influenced vertices also move
- Computing a transformation  $T_{v}$  for a skinned vertex
	- For each bone
		- » Compute global bone transformation  $T<sub>b</sub>$  from transformation hierarchy
	- . For each vertex
		- » Take a linear combination of bone transforms
		- » Apply transformation to vertex in original pose

$$
T_v = \sum_{b \in B} w_b^{(v)} T_b
$$

• Equivalently, transformed vertex position is weighted combination of positions transformed by bones

$$
v_{transformed} = \sum_{b \in B} w_b^{(v)}(T_b v)
$$

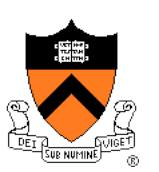

# **Assigning Weights: "Rigging"**

- Painted by hand
- Automatic: function of relative distances to nearest bones
	- o Smoothness of skinned surface depends on smoothness of weights!

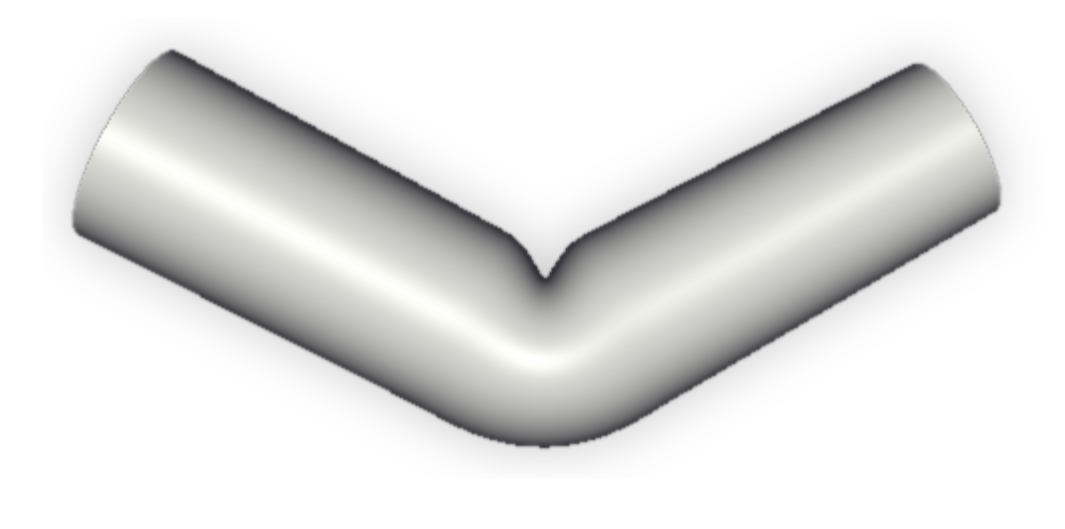

#### **Beyond Skeletons...**

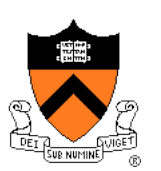

- · Skinning
- Motion blur

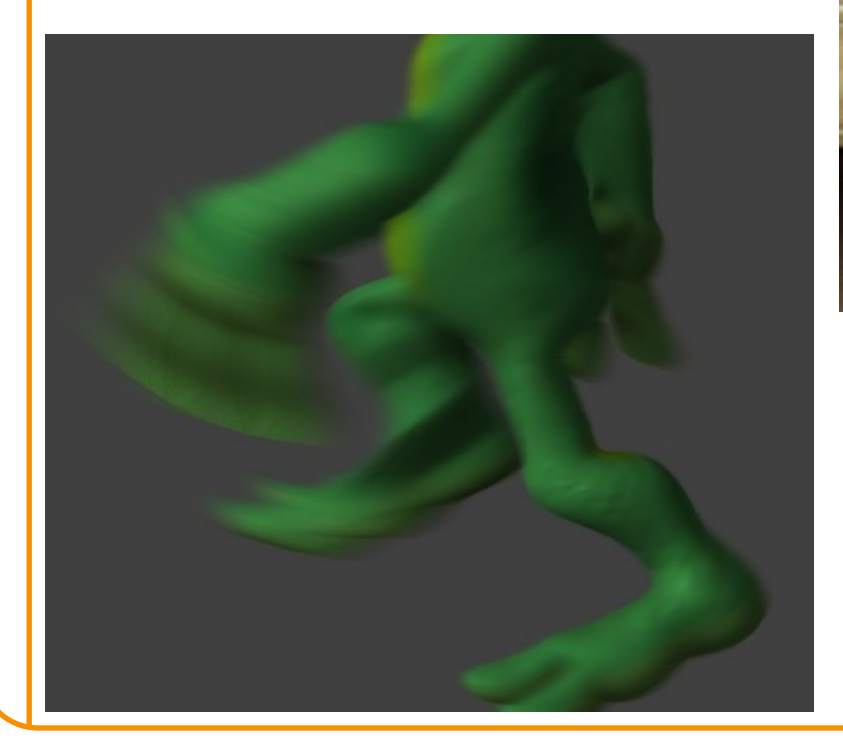

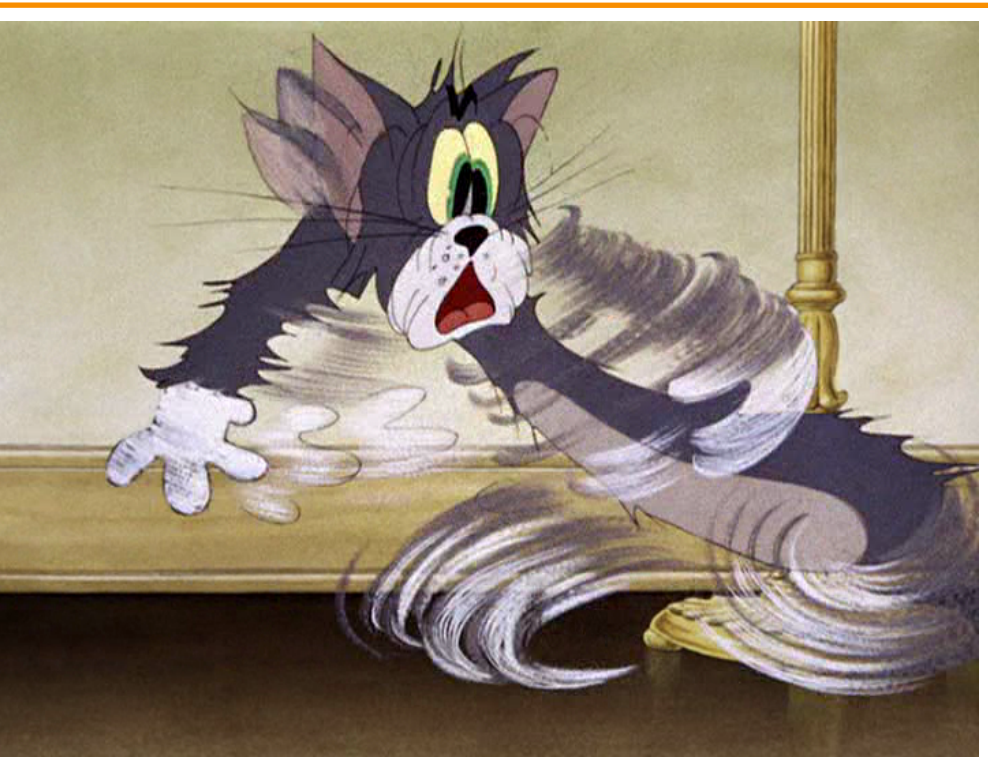

# **Summary**

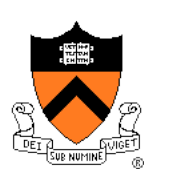

- Kinematics
	- Animator specifies poses (joint angles or positions) at keyframes and computer determines motion by kinematics and interpolation
- **Dynamics** 
	- ! Animator specifies physical attributes, constraints, and starting conditions and computer determines motion by physical simulation
- Motion capture
	- ! Compute captures motion of real character and provides tools for animator to edit it